*"The manufacturers quote a peak performance of "The manufacturers quote a peak 28 GFLOPS for the largest CM-2 (65,536 PEs) with performance of 28 GFLOPS for the floating point accelerators" largest CM-2 (65,536 PEs) with floating point accelerators"*

CM-2 evaluation, 1987

## **Lecture B.3: Accelerated Computing**

**CS205: Computing Foundations for Computational Science Dr. David Sondak Spring Term 2021**

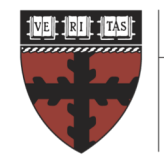

**HARVARD School of Engineering** and Applied Sciences

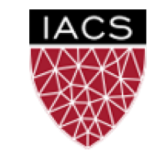

**INSTITUTE FOR APPLIED COMPUTATIONAL SCIENCE** AT HARVARD UNIVERSITY

**Lectures developed by Dr. Ignacio M. Llorente**

## Before We Start

Where We Are

Computing Foundations for Computational and Data Science How to use modern computing platforms in solving scientific problems

Intro: Large-Scale Computational and Data Science

- A. Parallel Processing Fundamentals
- B. Parallel Computing
	- B.1. Foundations of Parallel Computing
	- B.2. Performance Optimization
	- B.3. Accelerated Computing
	- B.4. Shared-memory Parallel Processing
	- B.5. Distributed-memory Parallel Processing
- C. Parallel Data Processing

Wrap-Up: Advanced Topics

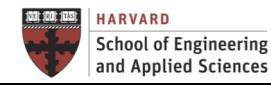

## CS205: Contents

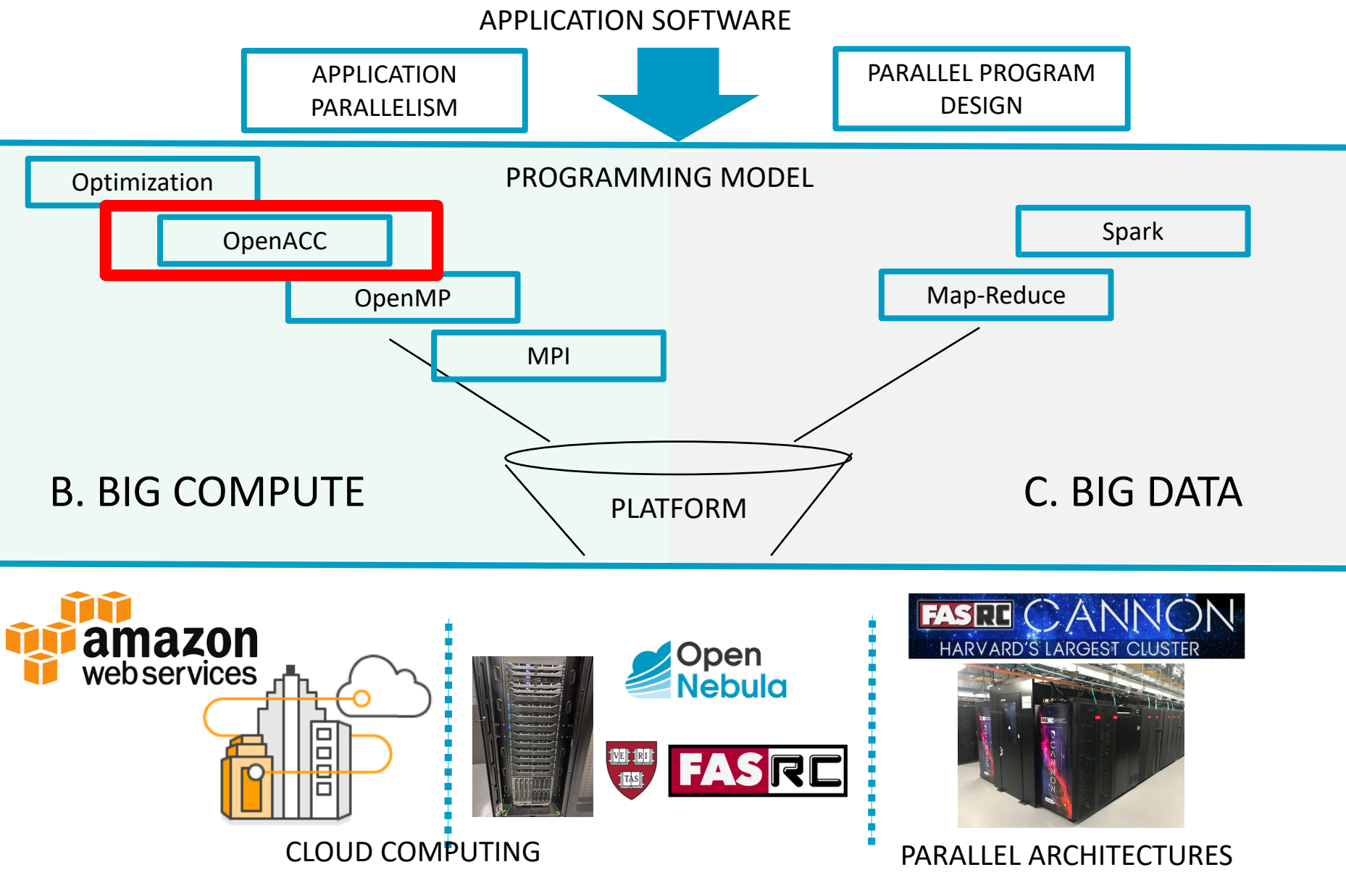

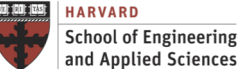

**IACS INSTITUTE FOR APPLIED COMPUTATIONAL SCIENCE** AT HARVARD UNIVERSITY

### Context Accelerated Computing

#### GPU-Accelerated Computing

- Enable high degree of parallelism  $$ each GPU has thousands of cores
- Consistent, well documented APIs (OpenACC, CUDA and OpenCL) and tools
- Widely supported by vendors and OSS project

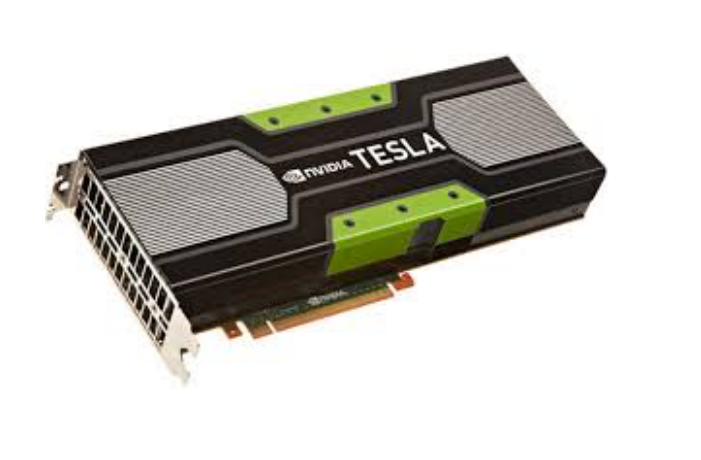

#### FPGA-Accelerated Computing

- Massive parallel each FPGA includes millions of parallel logic cells
- Flexible lower level, hardware, no fixed instruction set
- Programmable using FPGA development tools

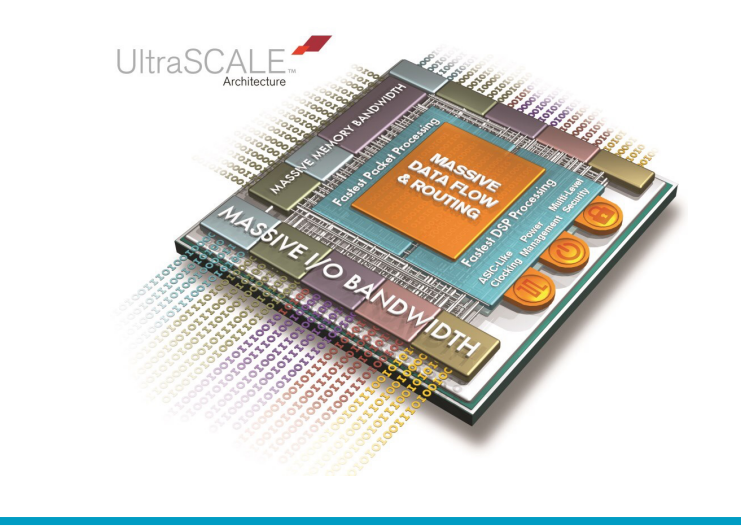

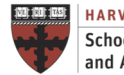

**School of Engineering** and Applied Sciences

**INSTITUTE FOR APPLIED COMPUTATIONAL SCIENCE** AT HARVARD UNIVERSITY

## **Context** Really New?: Thinking Machines CM-2 (1990)

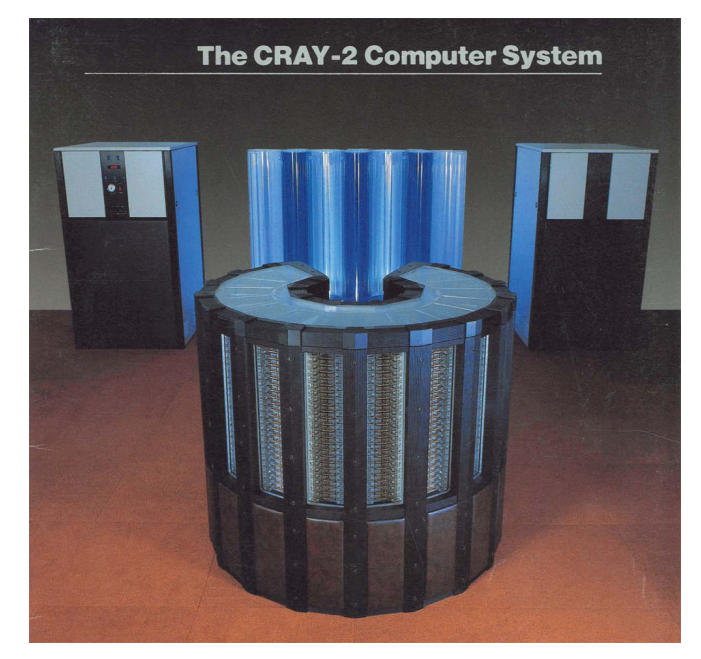

Vector SIMD

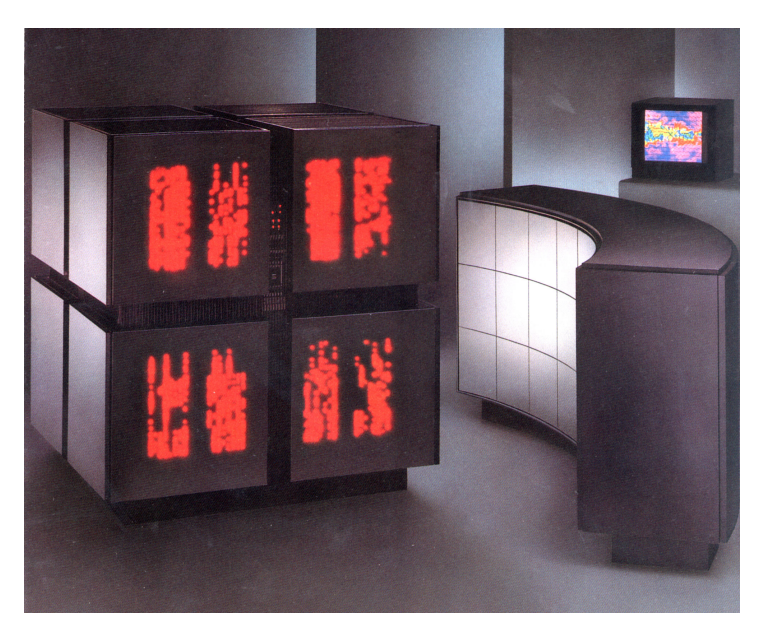

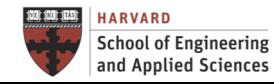

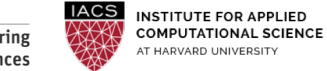

## **Context**

#### Really New?: Thinking Machines CM-2 (1990)

8

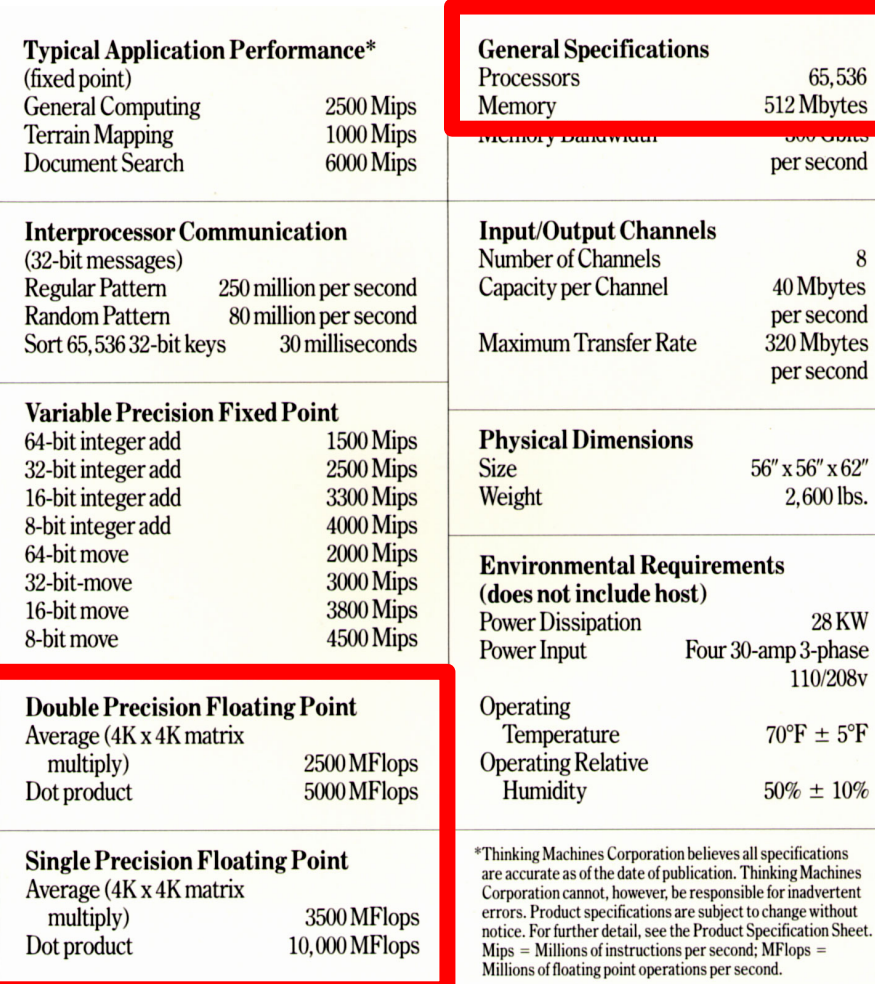

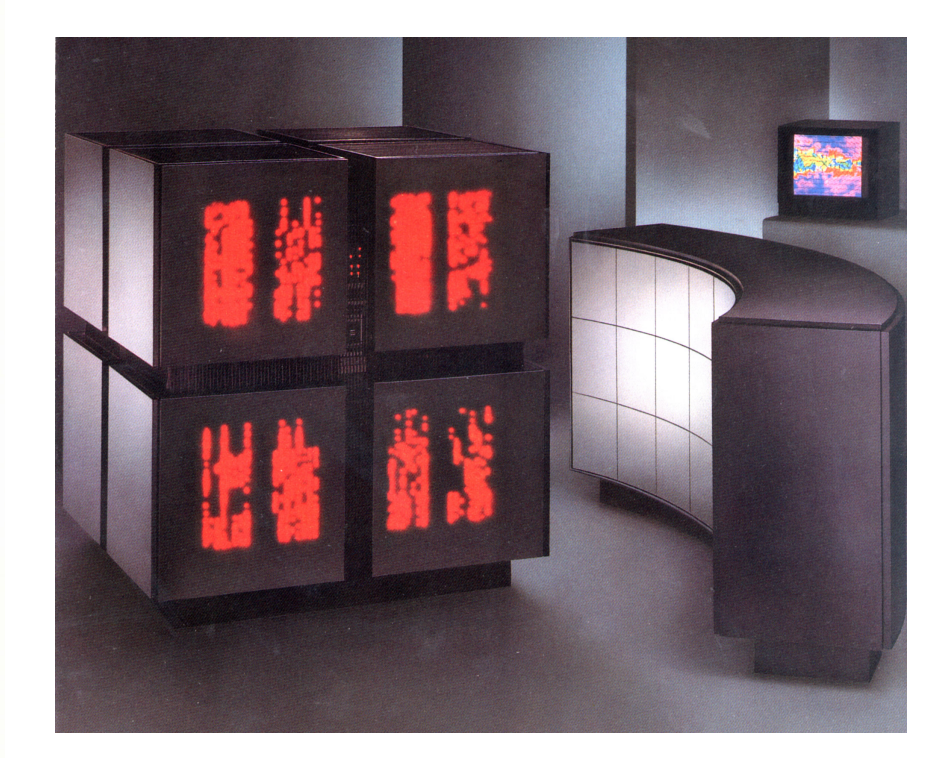

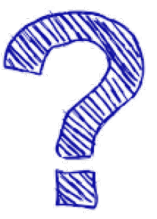

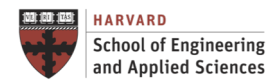

**IACS INSTITUTE FOR APPLIED COMPUTATIONAL SCIENCE** AT HARVARD UNIVERSITY

## **Context**

#### Top Hollywood Computer: Thinking Machines CM-2 (1990)

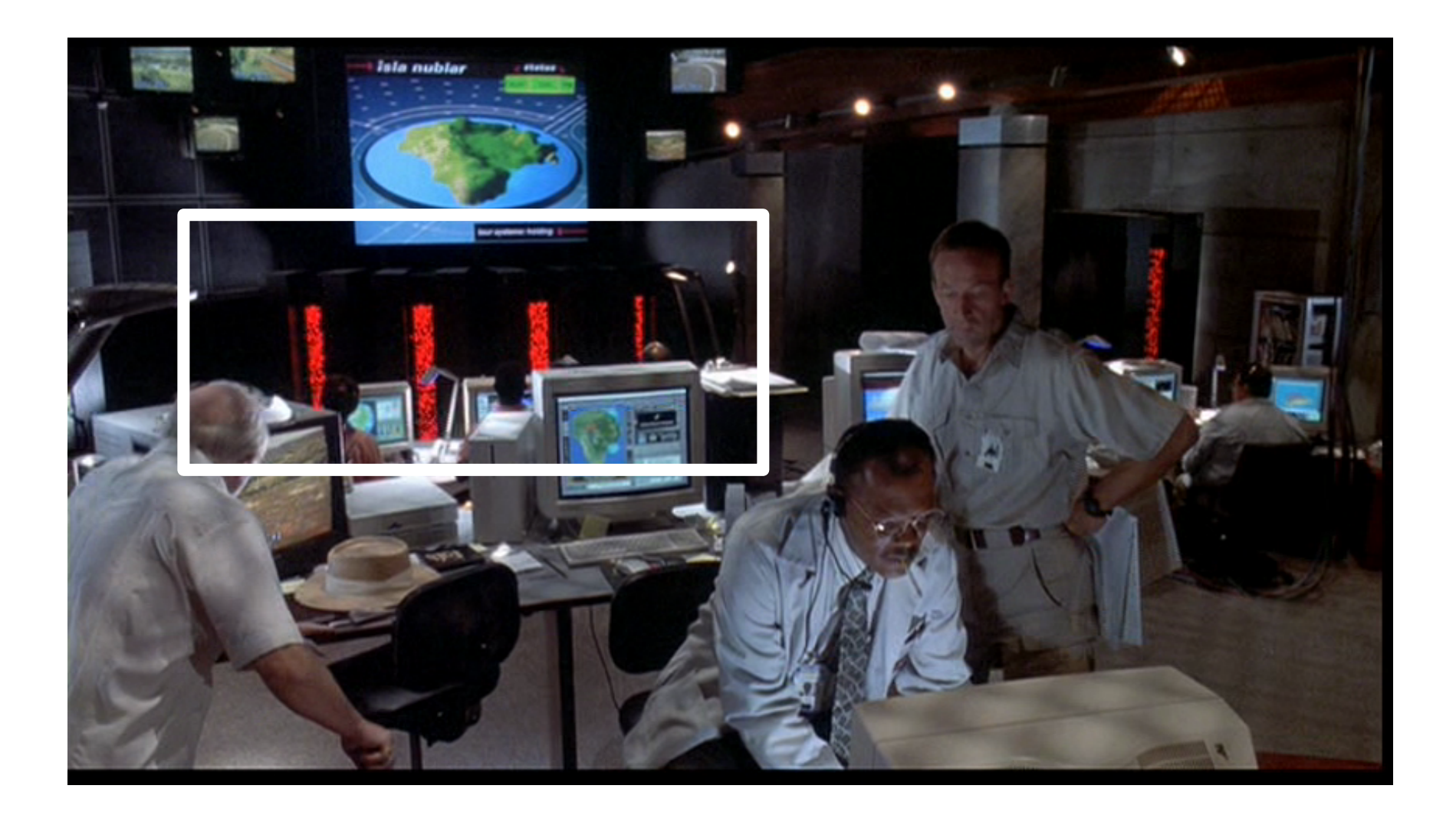

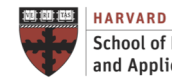

**IACS School of Engineering** and Applied Sciences

**INSTITUTE FOR APPLIED COMPUTATIONAL SCIENCE** AT HARVARD UNIVERSITY

## **Context** Really New? – NVIDIA GEFORCE RTX (2021)

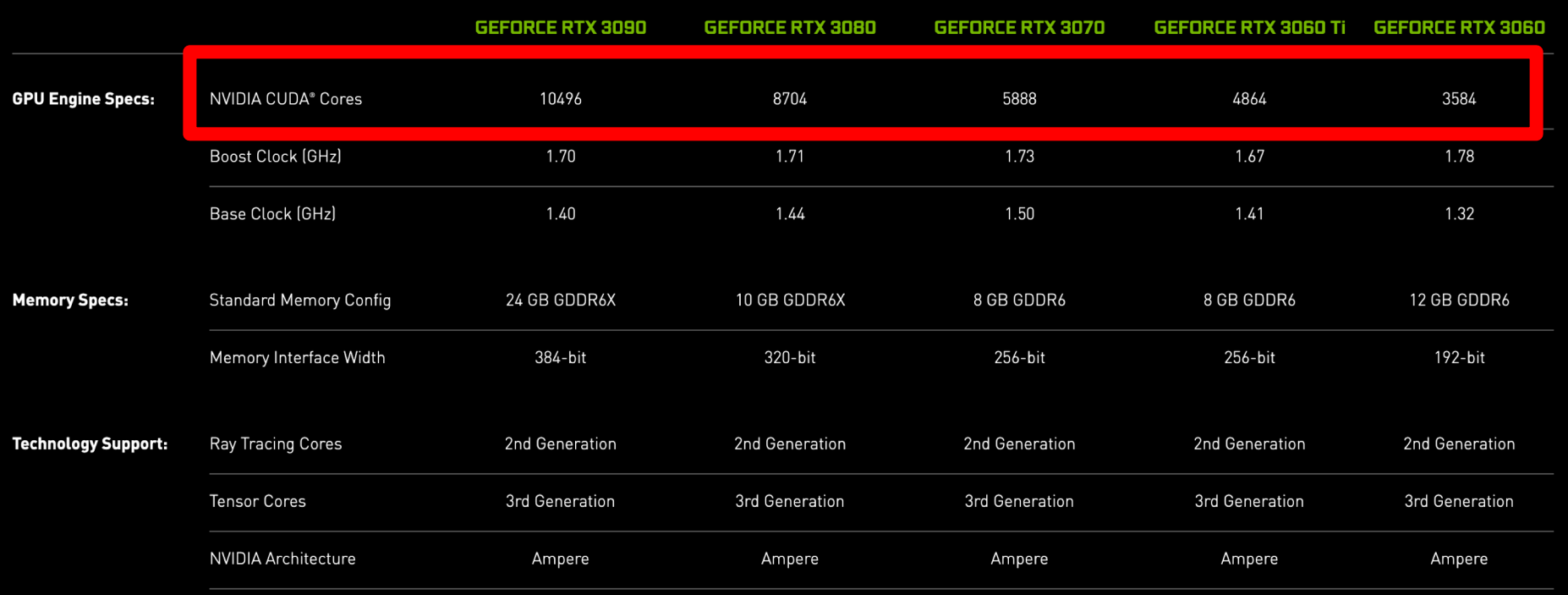

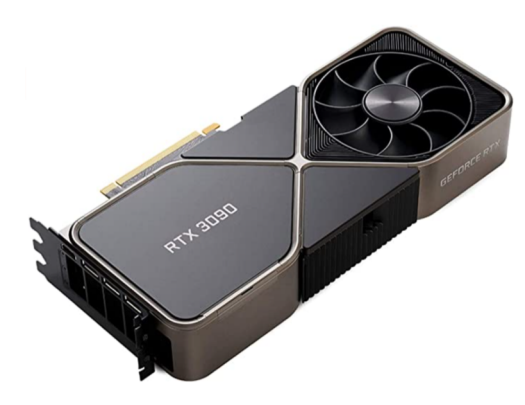

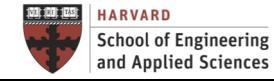

**IACS INSTITUTE FOR APPLIED COMPUTATIONAL SCIENCE** AT HARVARD UNIVERSITY

## **Context** SIMD Converted into a Commodity

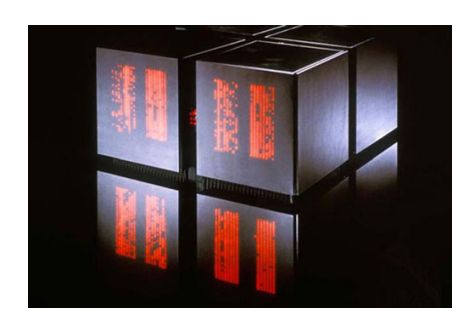

2-4 Millions of Dollars (2018)

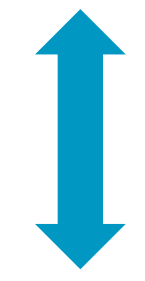

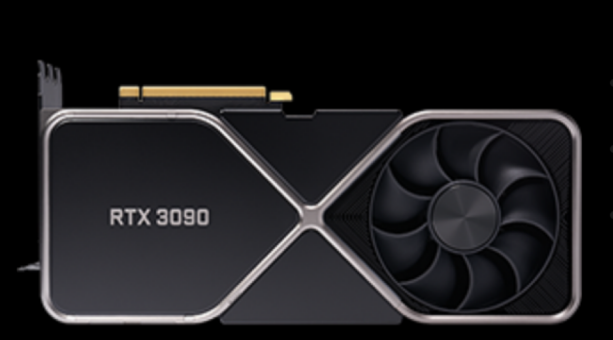

#### **NVIDIA GEFORCE RTX 3090**

- > Cooling System: Fan
- > Boost Clock Speed: 1.70 GHz
- > GPU Memory Size: 24 GB

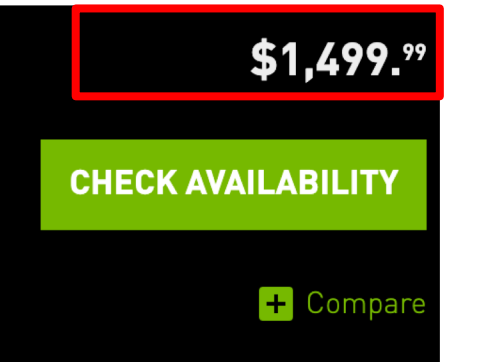

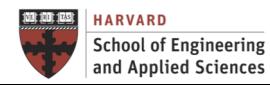

**IACS INSTITUTE FOR APPLIED COMPUTATIONAL SCIENCE** AT HARVARD UNIVERSITY

## Roadmap

Performance Optimization and Accelerators

Heterogeneous Computing GPU Computing GPU Programming

OpenACC Fundamentals

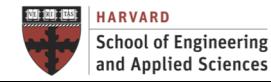

# **HETEROGENEOUS COMPUTING**

## Heterogeneous Computing Intersection of CPU and GPU Computing

- Heterogeneous computing refers to **systems that use more than one kind of processor**
- Multi-core systems gain performance not just by adding cores, but also by **incorporating specialized processing capabilities** to handle particular task
- Heterogeneous System Architecture (HSA) systems utilize multiple processor types (typically CPUs and GPUs), usually on the same silicon die, to give you the best of both worlds:
	- $\checkmark$  While CPUs can run the operating system and perform traditional serial or multithreading tasks
	- $\checkmark$  GPUs have vector processing capabilities that enable them to perform parallel operations on very large sets of data – and to do it at much lower power consumption relative to the serial processing of similar data sets on CPUs

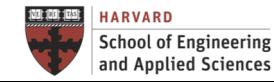

## Heterogeneous Computing Intersection of CPU and GPU Computing

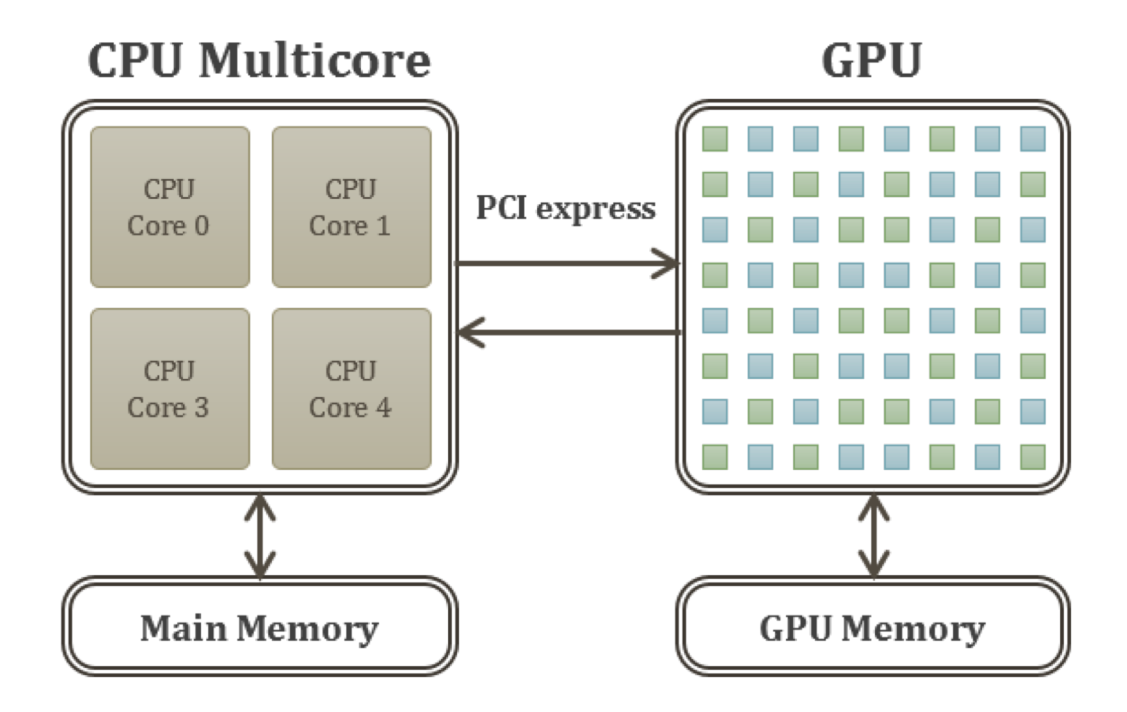

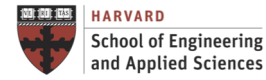

**IACS INSTITUTE FOR APPLIED COMPUTATIONAL SCIENCE** AT HARVARD UNIVERSITY

## Heterogeneous Computing Intersection of CPU and GPU Computing

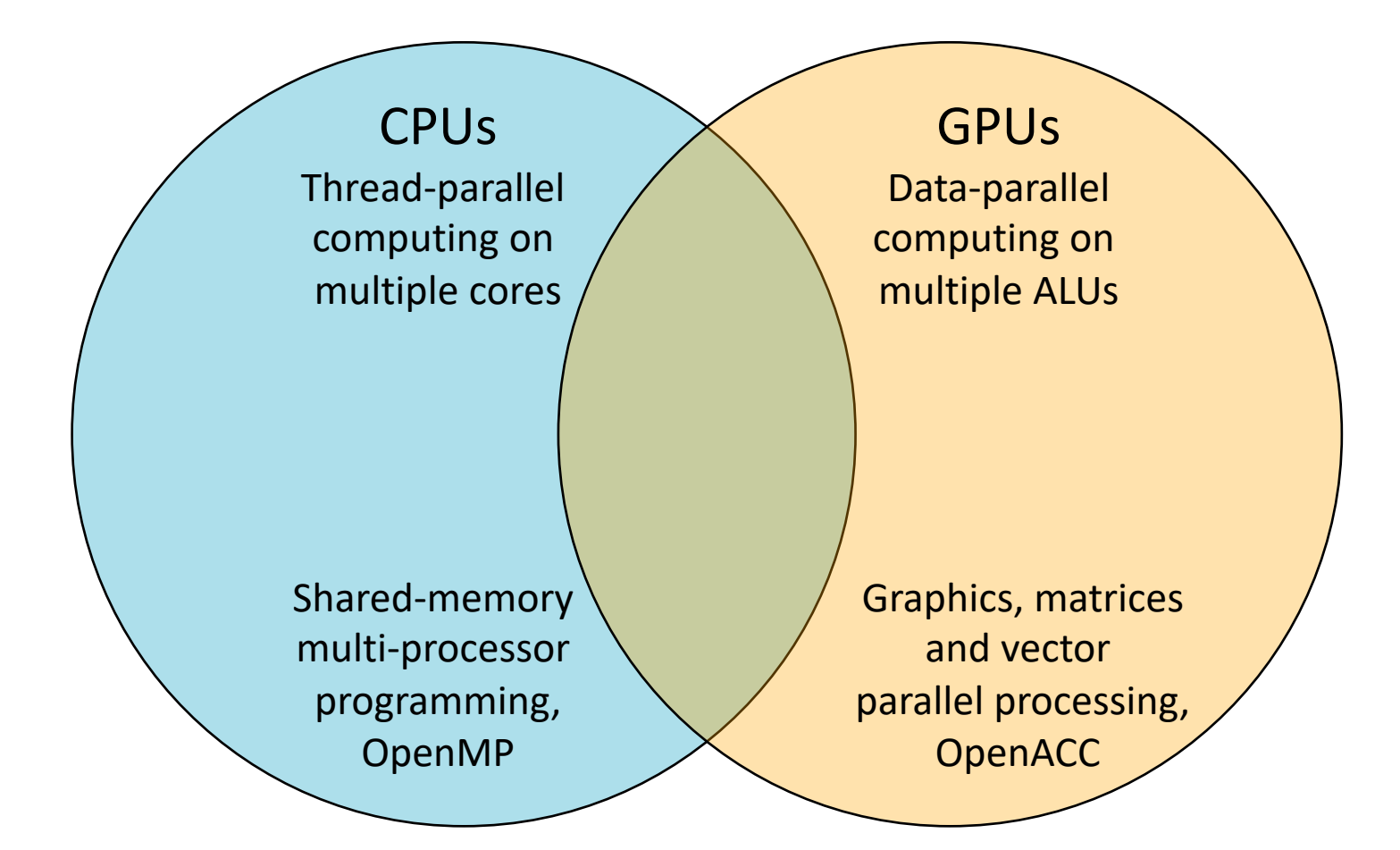

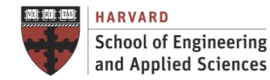

**IACS INSTITUTE FOR APPLIED COMPUTATIONAL SCIENCE** AT HARVARD UNIVERSITY

# **Heterogeneous Computing**

Execution Model

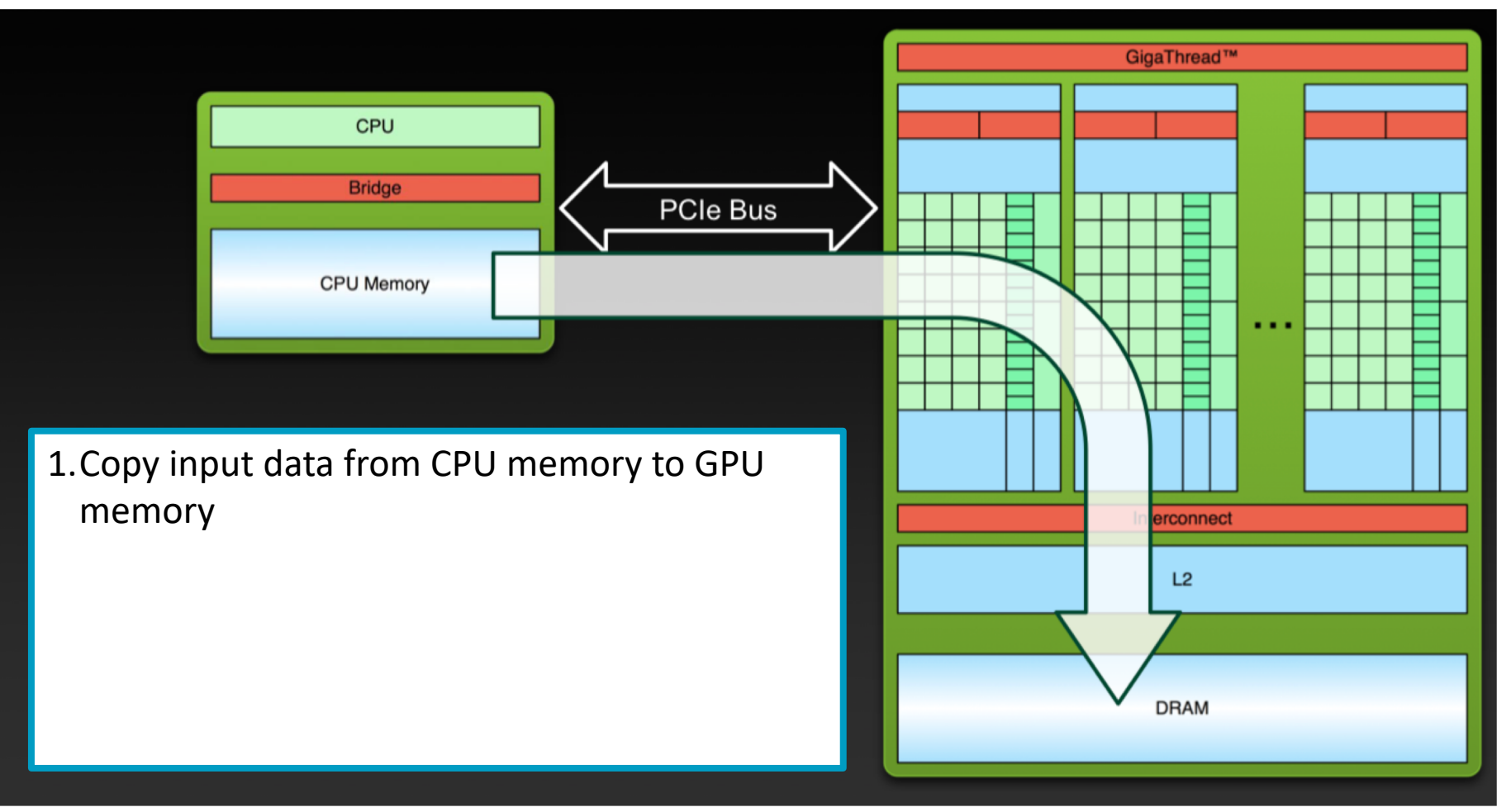

Source: NVIDIA

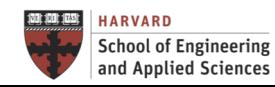

**IACS INSTITUTE FOR APPLIED COMPUTATIONAL SCIENCE** AT HARVARD UNIVERSITY

# **Heterogeneous Computing**

Execution Model

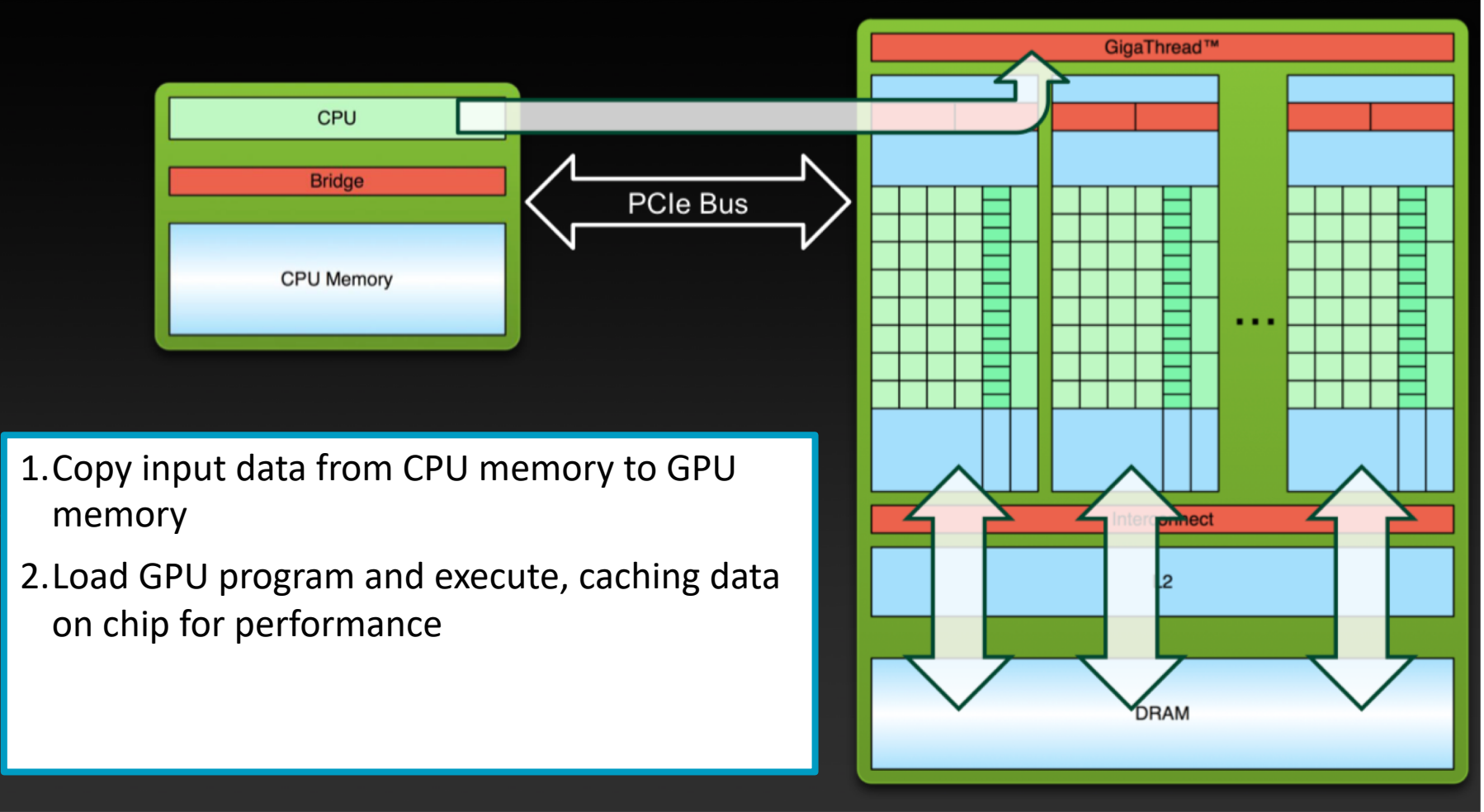

Source: NVIDIA

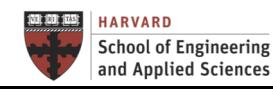

**IACS** INSTITUTE FOR APPLIED **COMPUTATIONAL SCIENCE** AT HARVARD UNIVERSITY

# **Heterogeneous Computing**

Execution Model

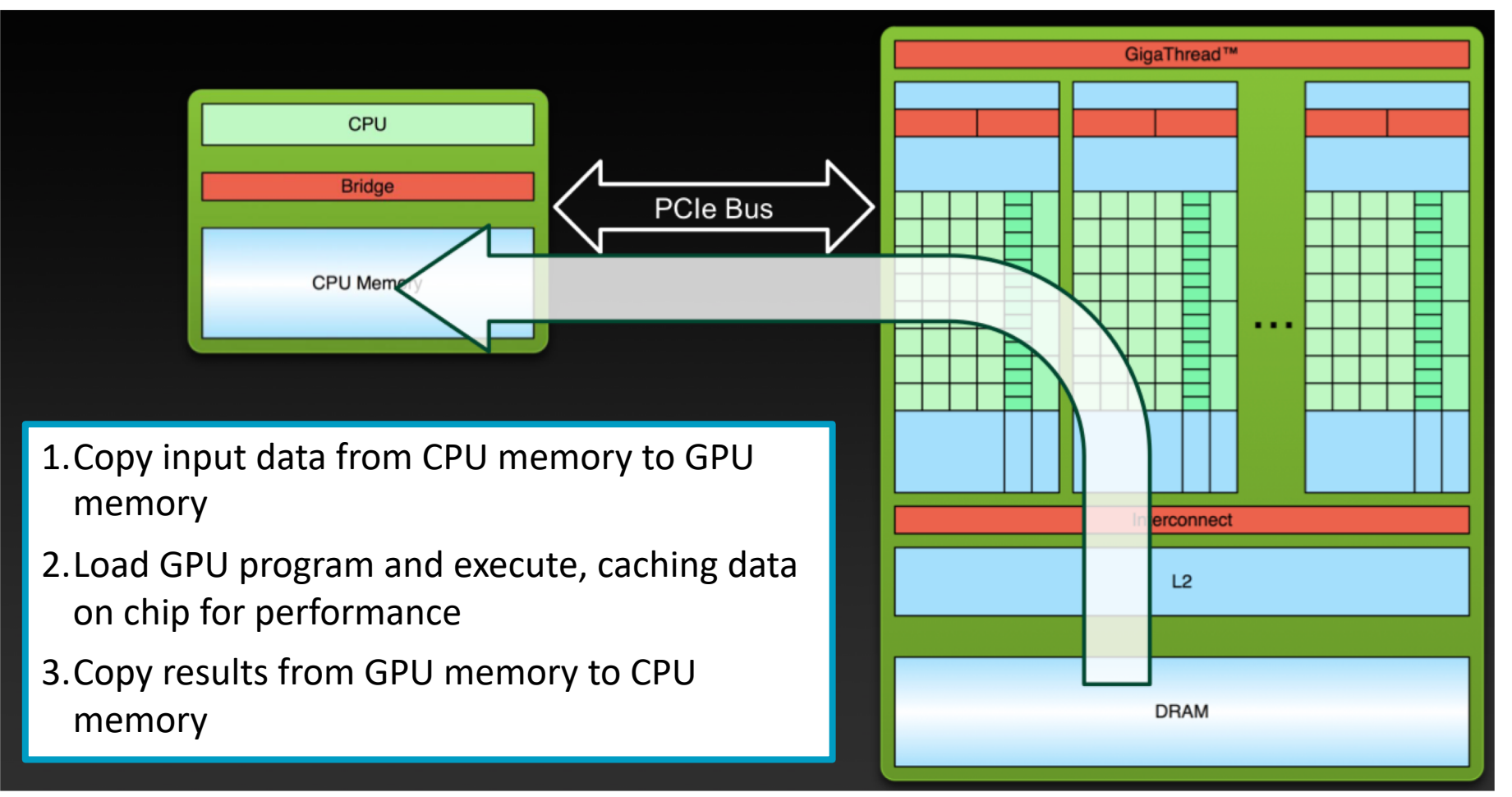

Source: NVIDIA

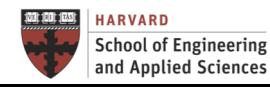

# **GPU COMPUTING**

#### What is it?

- GPU-accelerated computing is the use of a graphics processing unit (GPU) together with a CPU to accelerate deep learning, analytics, and engineering applications (data parallel applications)
- GPU-accelerated computing offloads compute-intensive portions of the application to the GPU, while the remainder of the code still runs on the CPU. From a user's perspective, applications simply run much faster
- The Graphic Processing Unit (GPU) is a processor that was specialized for processing graphics
- The GPU has evolved towards a more flexible architecture.
	- ü Opportunity: We can implement \*any algorithm\*, not only graphics
	- $\checkmark$  Challenge: obtain efficiency and high performance
- The idea is to obtain performance through SIMD
	- ü Same operations (**kernel**) on multiple data

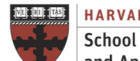

Main Downside

#### **Only for GPU-friendly (Data Parallel) Applications**

- Computer graphics
- Texture, rendering, image processing…
- Matrix operations
- Structured simulations (finite differences)

#### **Downsides**

- Not-general purpose CPUs
- Difficult to program
- Difficult to tune: Bandwidth vs. Compute vs. Context
- CPU-GPU link has been slow, historically (system bus)

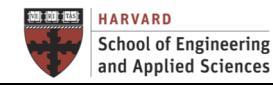

## GPU Computing An Alternative Way to Use the Transistors

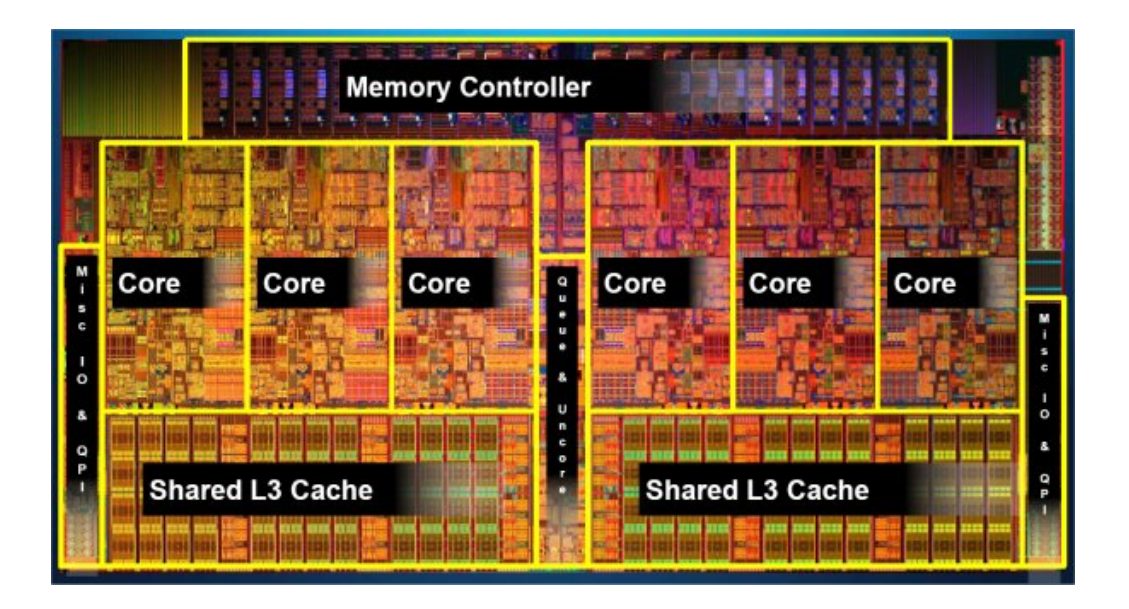

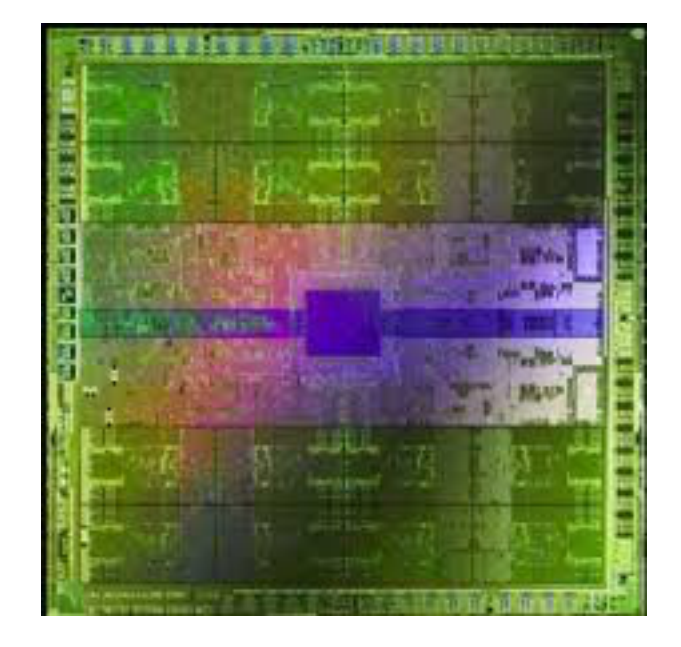

Intel i7 980x (Extreme) 6 cores 1.2B transistors

NVIDIA GTX 580 SC 512 cores 3B transistors

#### Cache and memory hierarchy vs more cores and ALUs

Optimized for low-latency access to cache

Ized for low-latelity access to cacrie<br>Complex control logic for ILP Complex control logic for ILP computation More transistors for computation

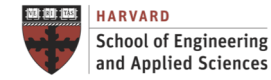

Better Performance/Cost for Regular Data Processing

#### **Add SIMD Processing on Many Cores**

• Amortize cost/complexity of managing an instruction stream across many ALUs

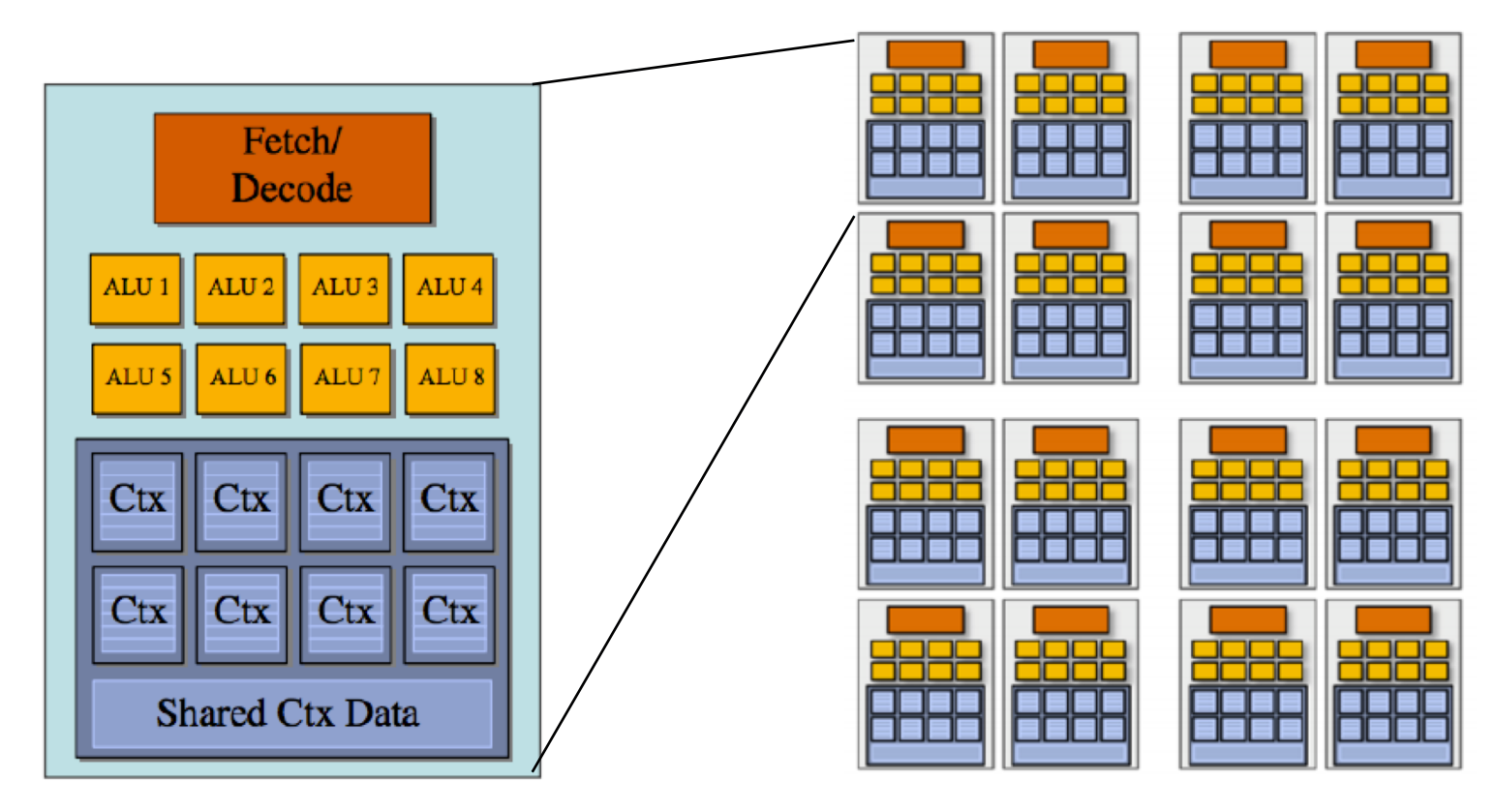

16 cores x 8 ALUs/core = 128 ALUs (mul-add) => 256 GFLOPs @1GHz

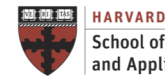

 $IACS$ **School of Engineering** and Applied Sciences

**INSTITUTE FOR APPLIED COMPUTATIONAL SCIENCE** AT HARVARD UNIVERSITY

Examples

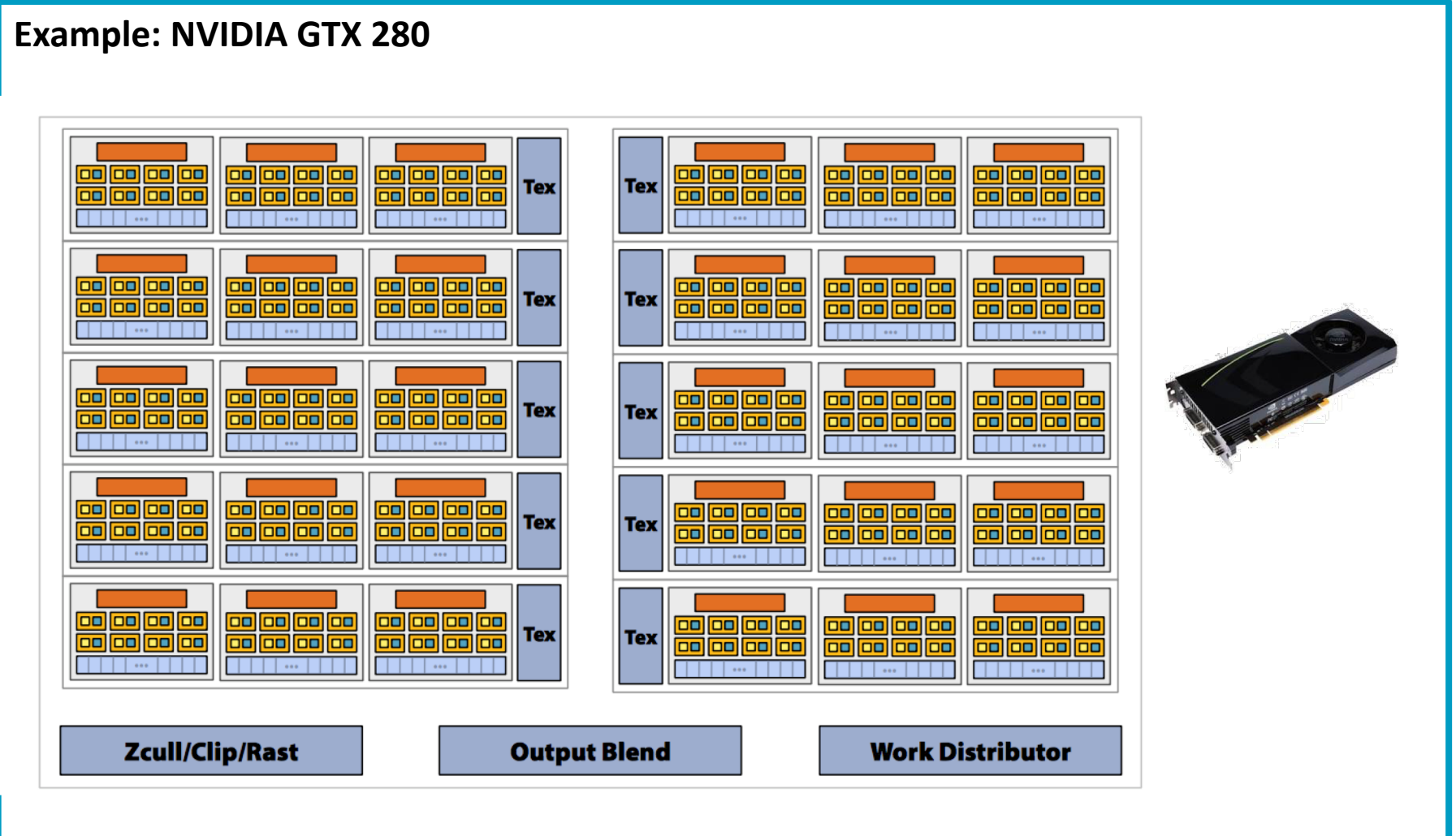

30 cores x 8 ALUs/core = 240 ALUs (3 FLOPS) => 933 GFLOPs @1.3GHz

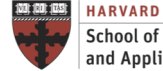

**School of Engineering** and Applied Sciences

**IACS INSTITUTE FOR APPLIED COMPUTATIONAL SCIENCE** AT HARVARD UNIVERSITY

#### Examples

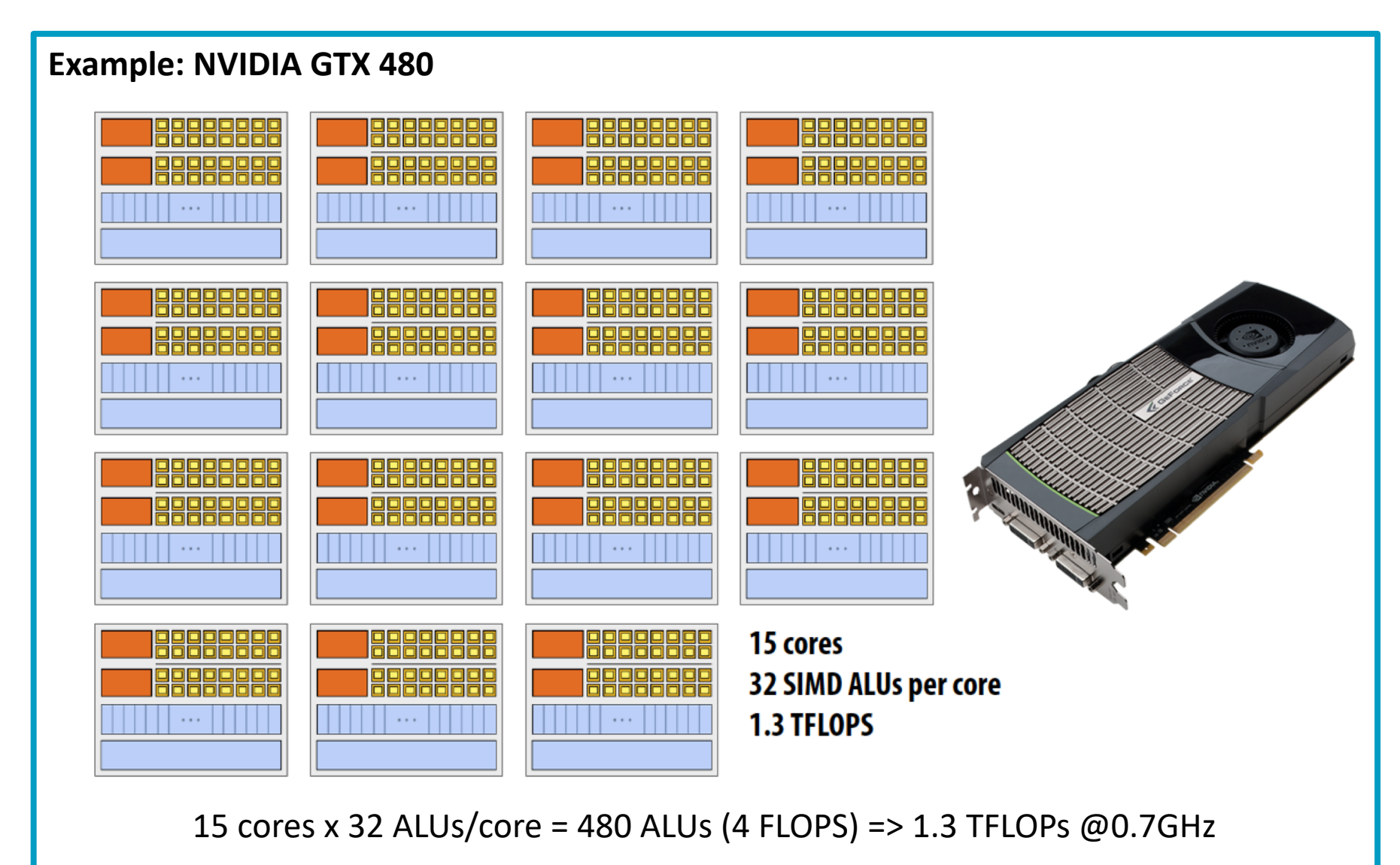

**HARVARD School of Engineering** and Applied Sciences

**IACS INSTITUTE FOR APPLIED COMPUTATIONAL SCIENCE** AT HARVARD UNIVERSITY

## GPU Computing Examples

Powered by NVIDIA Tesla M60 GPUs

• Each GPU supports 8 GiB of GPU memory, 2048 parallel processing cores

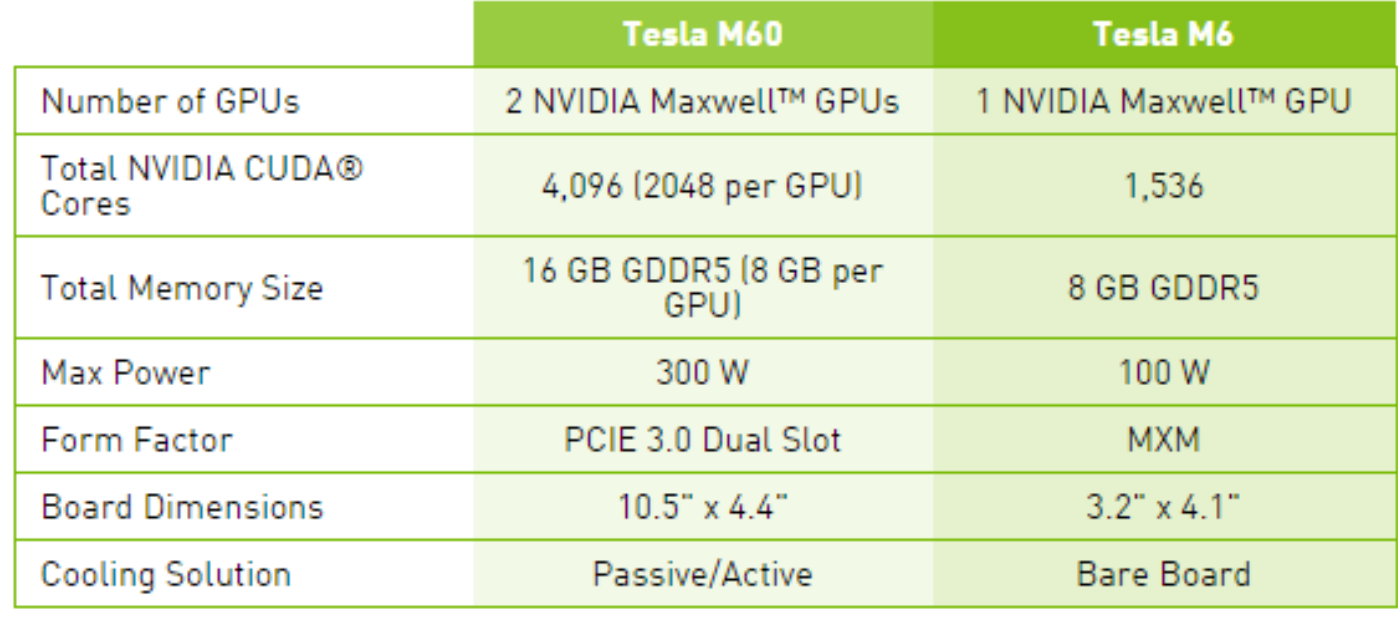

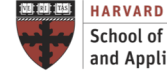

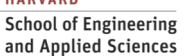

# **GPU PROGRAMMING**

## GPU Programming Main Ideas

- Massively parallel with hundreds of cores and thousands of threads
- Loops are best for parallelization
- Large loop counts needed to offset GPU/memcpy overhead
- Iterations of loops must be independent of each other
- Help Compiler:
	- $\checkmark$  It must be able to figure out sizes of data regions
	- $\checkmark$  Pointer arithmetic should be avoided if possible
	- $\checkmark$  Function calls within accelerated region must be in-lineable.

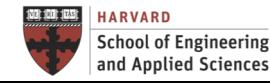

## **6. Paradigma de Memoria Compartida** • **Programación por Medio de Threads** GPU Programming Different Libraries and Approaches

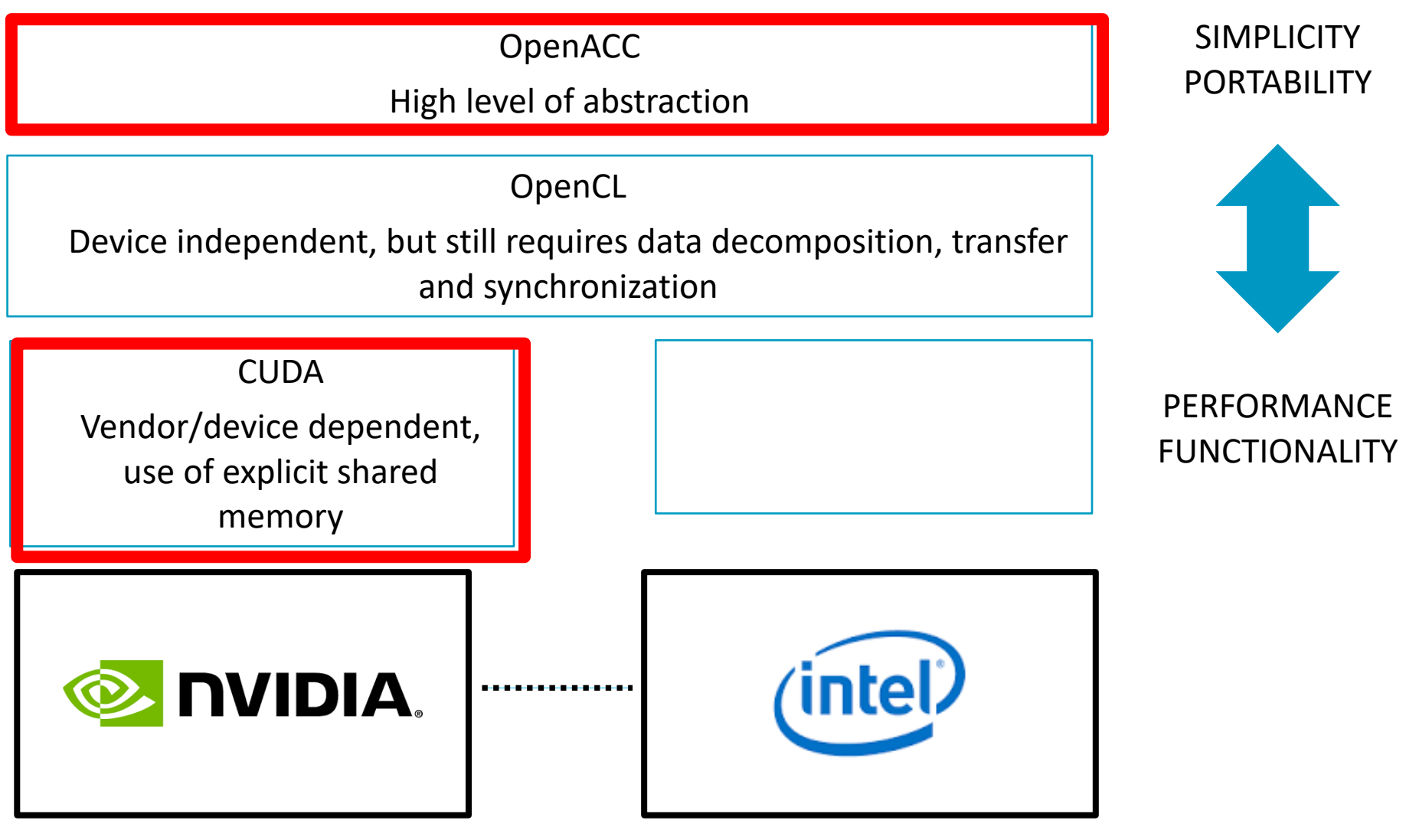

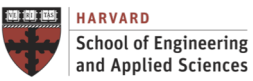

**IACS INSTITUTE FOR APPLIED COMPUTATIONAL SCIENCE** AT HARVARD UNIVERSITY

Anatomy of an Application GPU Programming

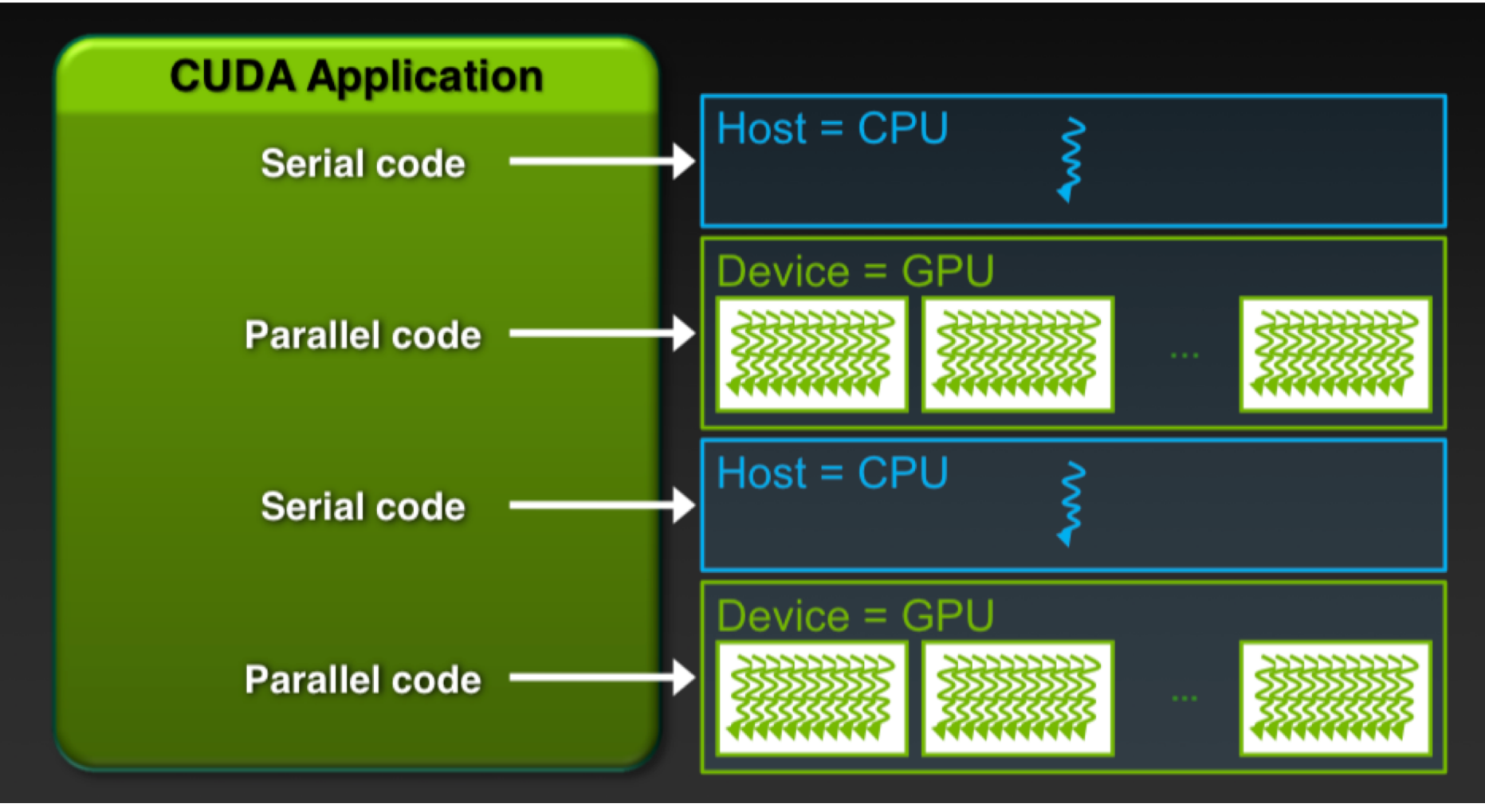

Source: NVIDIA

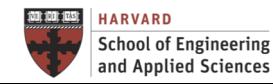

**IACS INSTITUTE FOR APPLIED COMPUTATIONAL SCIENCE** AT HARVARD UNIVERSITY

## **6. And SPU Programming**

**Anatomy of an Application** 

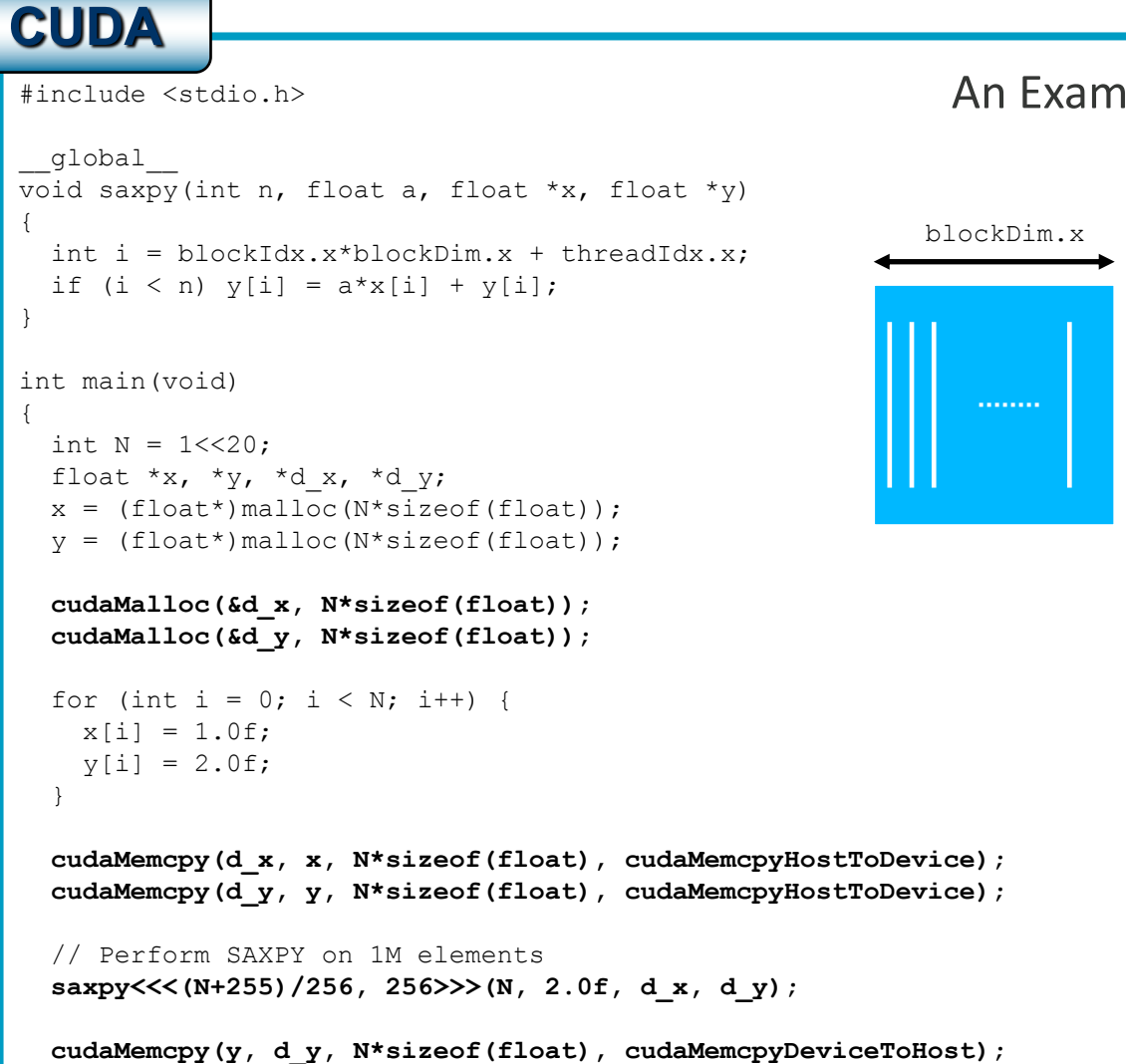

#### An Example: SAXPY with CUDA

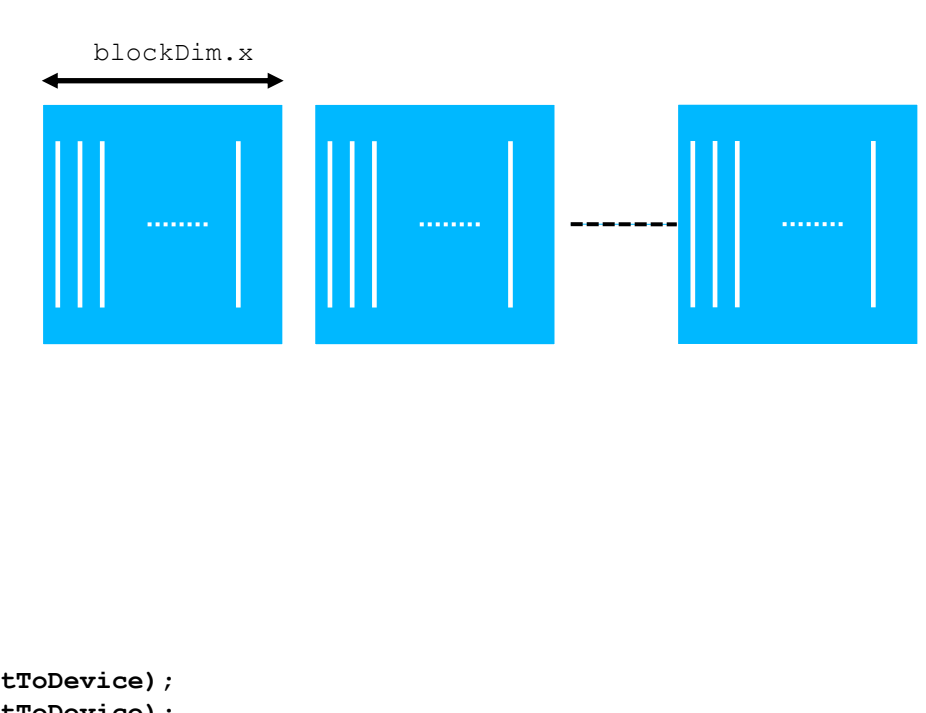

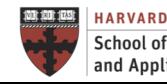

… }

> **School of Engineering** and Applied Sciences

**IACS INSTITUTE FOR APPLIED COMPUTATIONAL SCIENCE** AT HARVARD UNIVERSITY

# **Accelerated Computing**

Anatomy of an Application

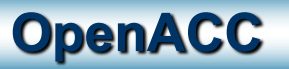

An Example: SAXPY with CUDA

```
#include <stdio.h>
#define vl 256
int main(void)
\{int N = 1 < 20;
  float *_{X}, *_{Y};
  x = (float*|malloc(N*sizeof(float));y = (float*|malloc(N*sizeof(float)));for (int i = 0; i < N; i++) {
    x[i] = 1.0f;v[i] = 2.0f;}
 #pragma acc parallel vector_length(vl) 
  for (int i = 0; i < N; i++) {
    y[i] = a * x[i] + y[i];}
 …
}
```
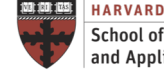

**Accelerated Computing** Anatomy of an Application

# **OpenACC is not** GPU Programming.

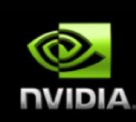

# **OpenACC is Expressing Parallelism** in your code.

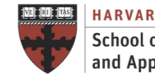

**School of Engineering** and Applied Sciences **IACS INSTITUTE FOR APPLIED COMPUTATIONAL SCIENCE** AT HARVARD UNIVERSITY

**Lecture B.3: Accelerated Computing CS205: Computing Foundations for Computational Science** **Dr. David Sondak** 35

# **OPENACC FUNDAMENTALS**

An Open Specification

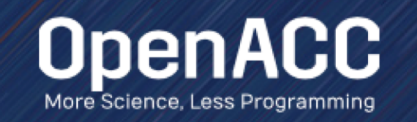

**Events Resources** Spec Community About **Stories** Tools **News** 

Search

## **What is OpenACC?**

OpenACC is a user-driven directive-based performance-portable parallel programming model designed for scientists and engineers interested in porting their codes to a wide-variety of heterogeneous HPC hardware platforms and architectures with significantly less programming effort than required with a low-level model.

**Get Started** 

or take the next steps

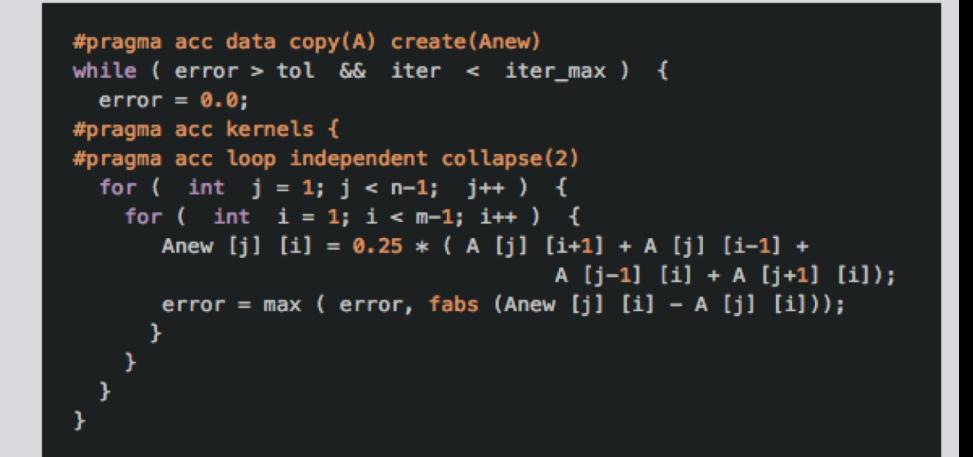

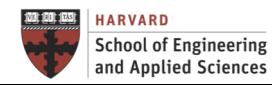

**IACS INSTITUTE FOR APPLIED COMPUTATIONAL SCIENCE** AT HARVARD UNIVERSITY

**Lecture B.3: Accelerated Computing CS205: Computing Foundations for Computational Science** Q

## Why OpenACC versus CUDA or OpenCL? OpenACC Fundamentals

- High-level. No involvement of OpenCL, CUDA, etc.
- Single source. No forking off a separate GPU code. Compile the same program for accelerators or serial, non-GPU programmers can play along.
- Incremental. Developers can port and tune parts of their application as resources and profiling dictates. No wholesale rewrite required. Which can be quick.
- Efficient. Experience shows very favorable comparison to low-level implementations of same algorithms.
- Performance portable. Supports GPU accelerators and co-processors from multiple vendors, current and future versions.

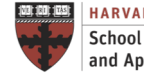

#### Execution Model

- The execution model has three parallelism levels: gang, worker, and vector
	- A **gang** is comprised of one or multiple **workers**. All workers within a gang can share resources, such as memory or processor. Multiple gangs run completely independently.
	- A **worker** computes one vector.
	- **Vector** threads perform a single operation on multiple data (SIMD) in a single step.

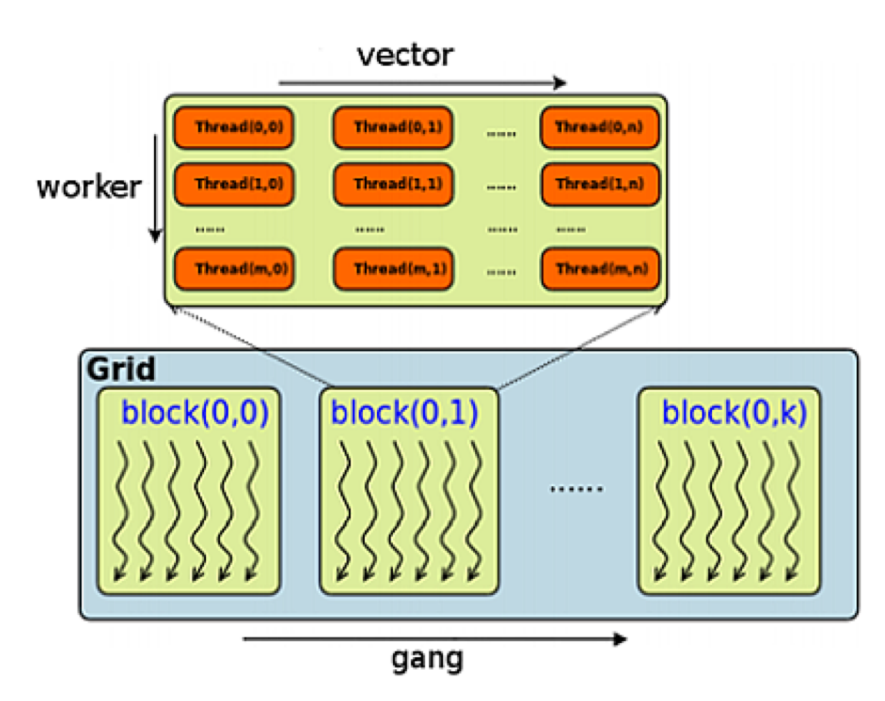

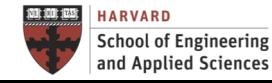

**IACS INSTITUTE FOR APPLIED COMPUTATIONAL SCIENCE** AT HARVARD UNIVERSITY

#### Execution Model

- How these constructs map to the underlying hardware depends on the device capabilities and what the compiler thinks is the best mapping for the problem (tuning!)
- Mapping to NVIDIA GPUs
	- gang==block, worker==warp, and vector==threads of a warp
	- Usually omit "worker" and just have gang==block, vector==threads of a block

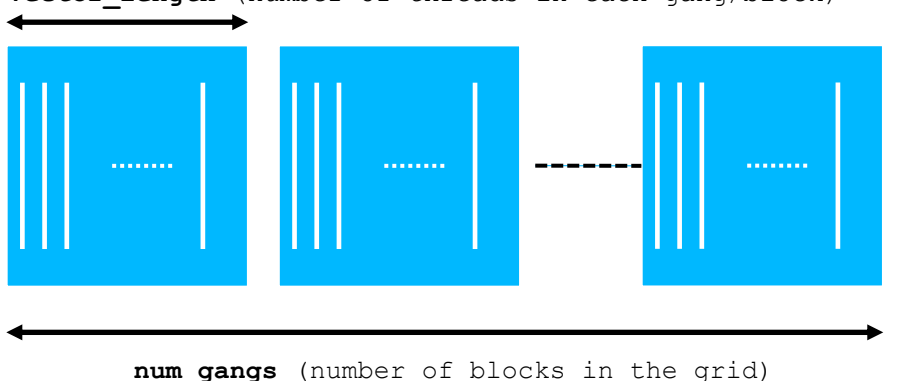

**vector\_length** (number of threads in each gang/block)

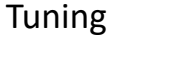

worker is architecture-specific (32), related to thread scheduling group

vector should be multiple of 32 (usually 256/512)

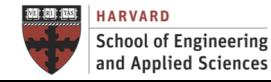

## **OpenACC** Programming Model

- Compiler directives specify parallel regions (similar to OpenMP!)
- OpenACC compilers handle data between host and accelerators
- Intent is to be Portable (Independent of OS, CPU/accelerator vendor…)
- High-level programming: accelerator and data transfer abstraction

```
#pragma acc directive [clause [[,] clause]...]
{ structured block }
```

```
Parallel Construct => Generate one/several parallel gangs with same code 
#pragma acc parallel [clause [[,] clause]...]
```
Loop Constructs => Generate parallel version of the loop

```
#pragma acc loop [clause [[,] clause]...]
```
Data Constructs => Defines explicit data transferring

```
#pragma acc data [clause [[,] clause]...]
```
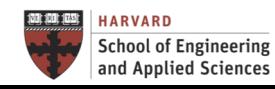

A Simple Example: Pi

```
#include <stdio.h>
#define N 2000000000
#define vl 1024
int main(void) { 
  double pi = 0.0f;
  long long i; 
  #pragma acc parallel vector_length(vl) 
  #pragma acc loop reduction(+:pi) 
  for (i=0; i< N; i++) {
    double t= (double)((i+0.5)/N);
    pi +=4.0/(1.0+ t*t);} 
  printf("pi= 11.10f\n\n<sub>n</sub>, pi/N);return 0;
```
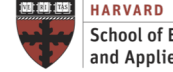

}

A Simple Example: Pi

```
#include <stdio.h>
#define N 2000000000
#define vl 1024
int main(void) { 
  double pi = 0.0f;
  long long i; 
  #pragma acc parallel loop reduction(+:pi) vector_length(vl) 
  for (i=0; i< N; i++) {
    double t= (double)((i+0.5)/N);
    pi +=4.0/(1.0+ t*t);
  } 
 printf("pi=%11.10f\n",pi/N);
  return 0;
}
```
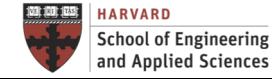

#### Kernel Directive

- Identifies a region of code that may contain parallelism, but relies on the automatic parallelization capabilities of the compiler to analyze the region
- Developers with little or no parallel programming experience, or those working on functions containing many loop nests that might be parallelized will find the kernels directive a good starting place for OpenACC acceleration

Clauses #pragma acc kernels [**clause** …] if( condition ) { structured block } async( expression ) any data clause // Compute matrix multiplication #pragma acc kernels copyin(a,b) copy(c) for (i = 0; i < SIZE; ++i) { for (j = 0; j < SIZE; ++j) { for (k = 0; k < SIZE; ++k) { c[i][j] += a[i][k] \* b[k][j]; **Lecture B.3: Accelerated Computing**

**CS205: Computing Foundations for Computational Science**

**INSTITUTE FOR APPLIED COMPUTATIONAL SCIENCE** 

AT HARVARD UNIVERSITY

**School of Engineering** 

and Applied Sciences

Example: Jacobi Iteration

- Iteratively converges to correct value (e.g. Temperature), by computing new values at each point from the average of neighboring points.
	- $\checkmark$  Common, useful algorithm
	- $\checkmark$  Example: Solve Laplace equation in 2D:  $\nabla^2 f(x,y)=0$

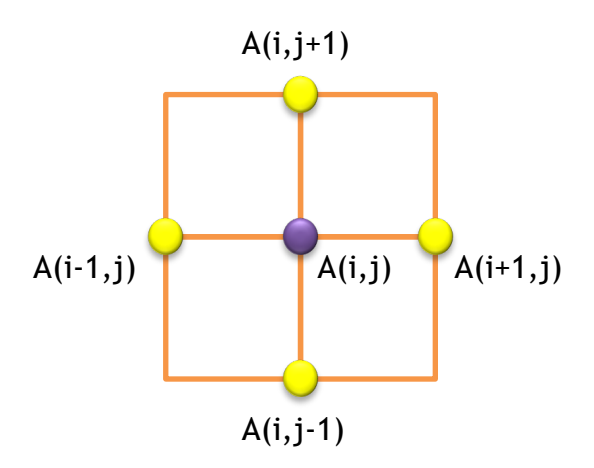

$$
A_{k+1}(i,j) = \frac{A_k(i-1,j) + A_k(i+1,j) + A_k(i,j-1) + A_k(i,j+1)}{4}
$$

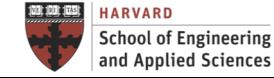

Example: Jacobi Iteration

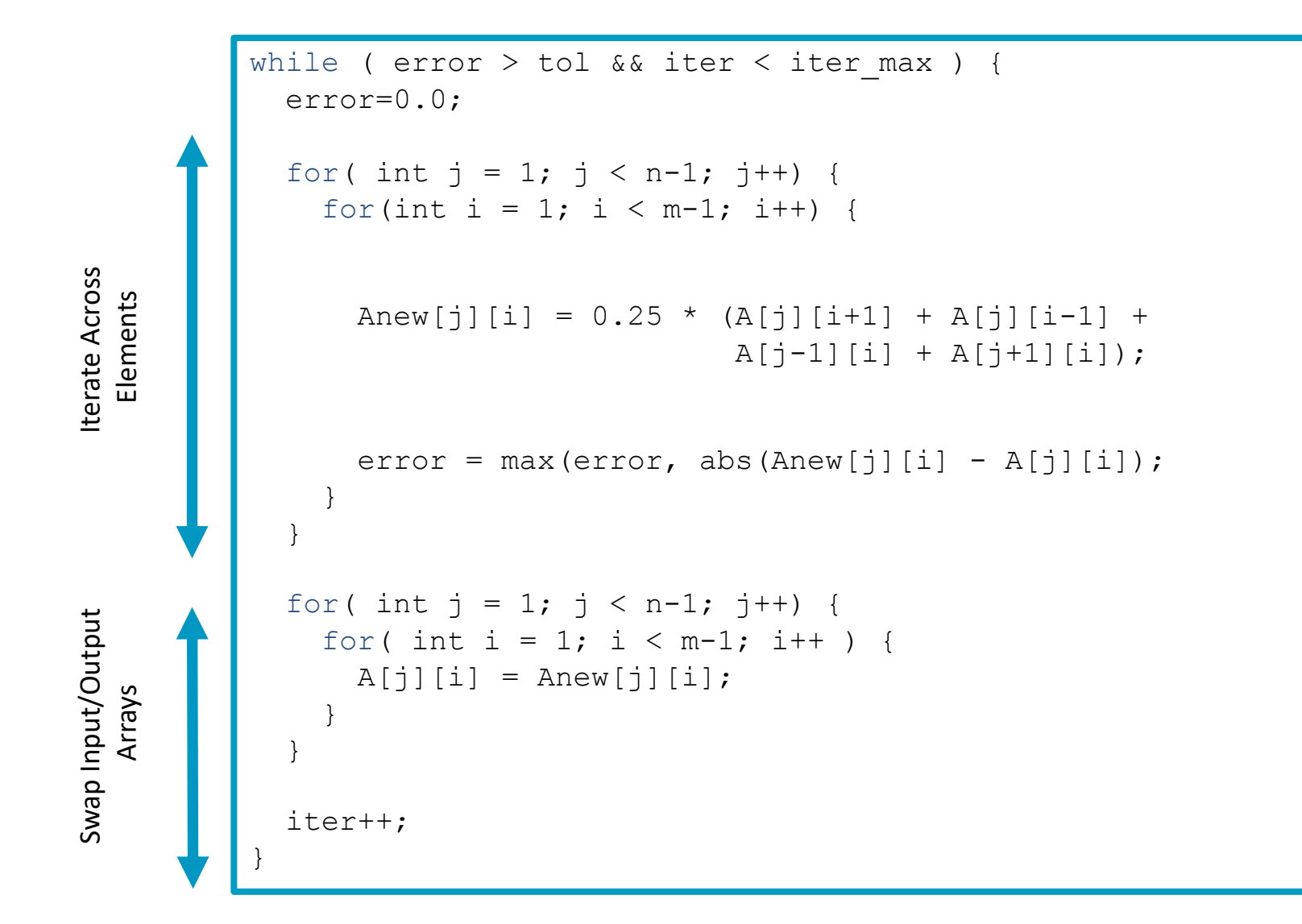

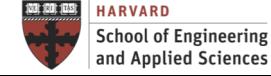

**IACS INSTITUTE FOR APPLIED COMPUTATIONAL SCIENCE** AT HARVARD UNIVERSITY

Example: First Try - Jacobi Iteration

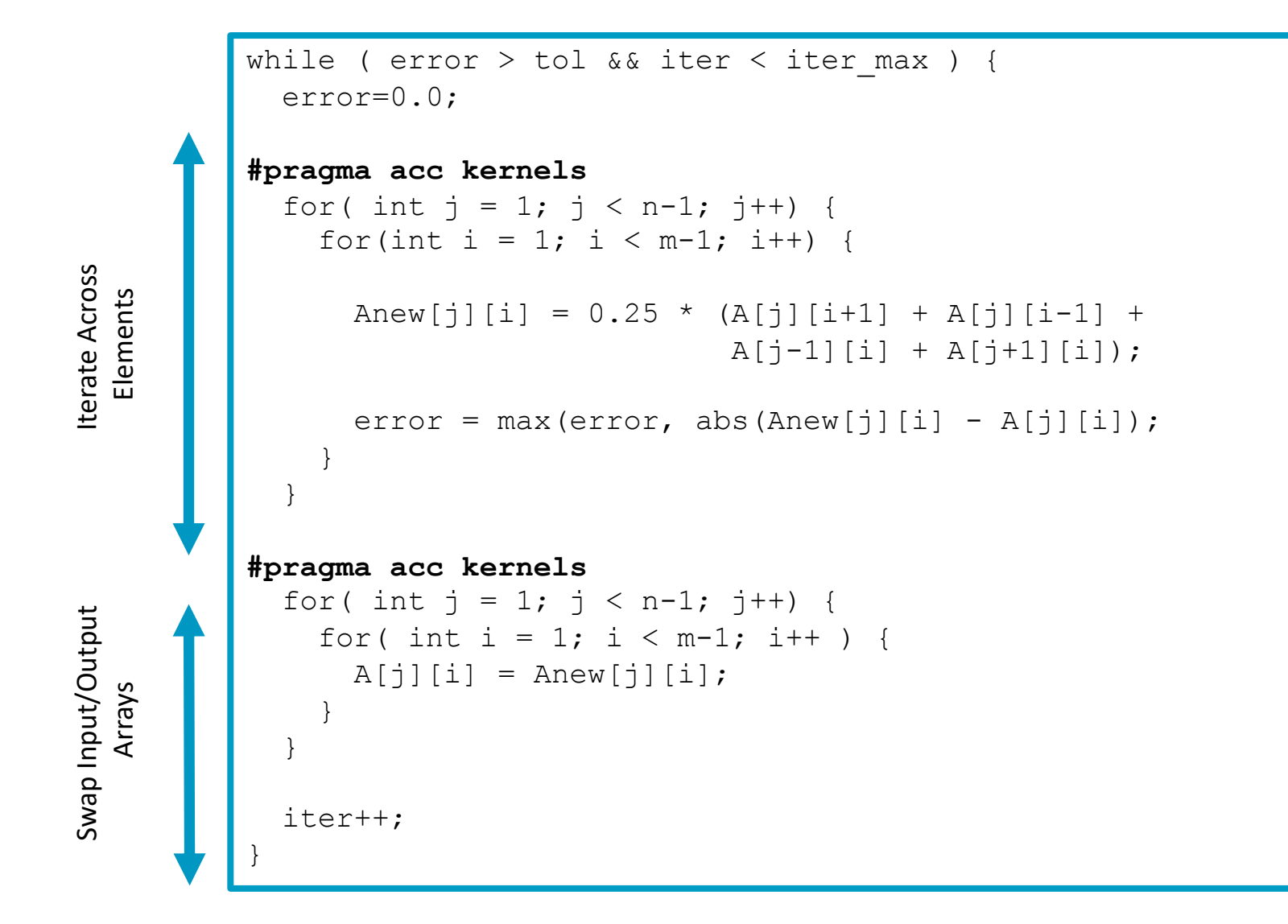

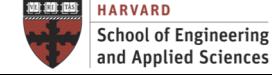

#### Basic Concepts

#### Excessive Data Transfers

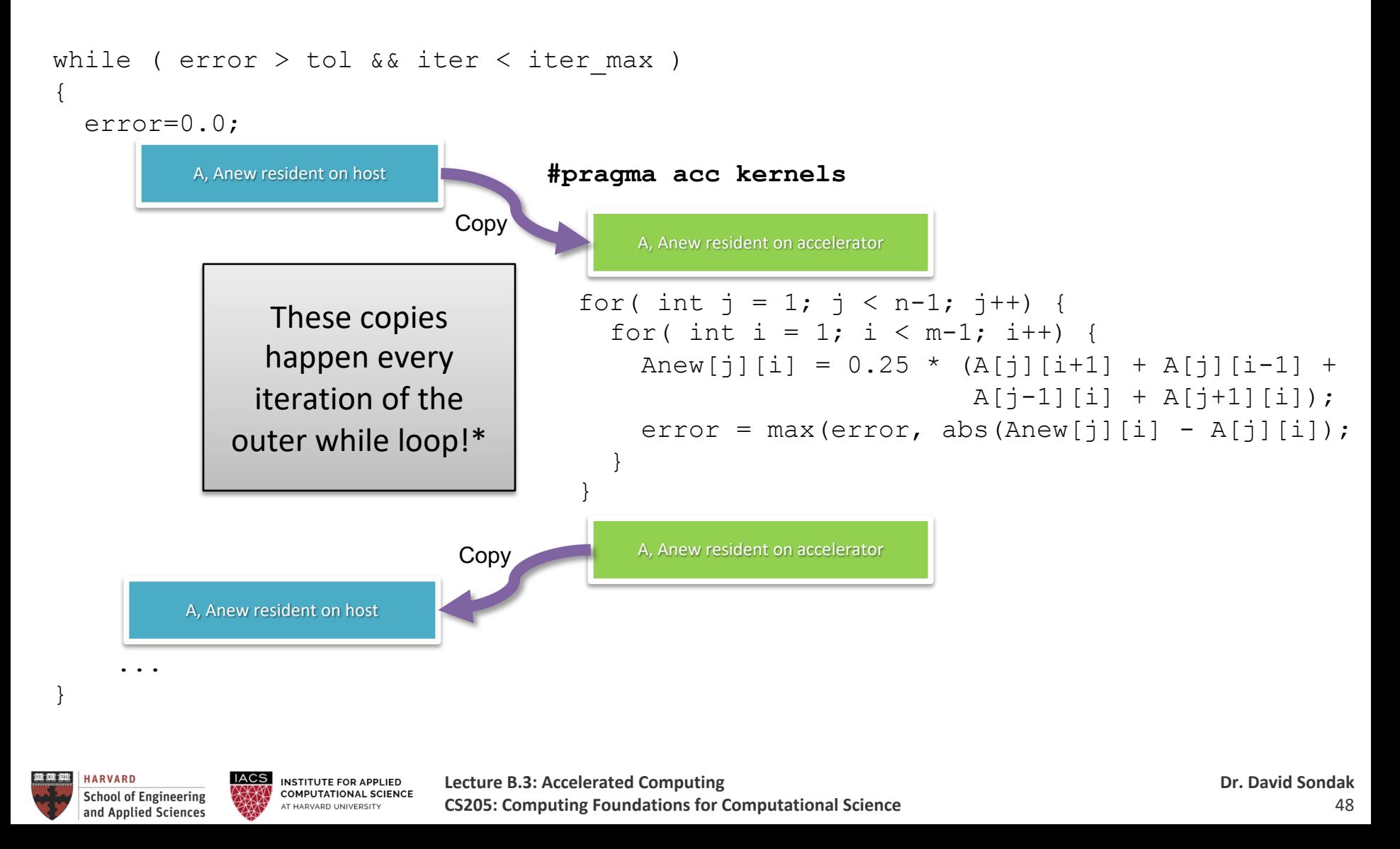

Basic Concepts

For efficiency, decouple data movement and compute off-load

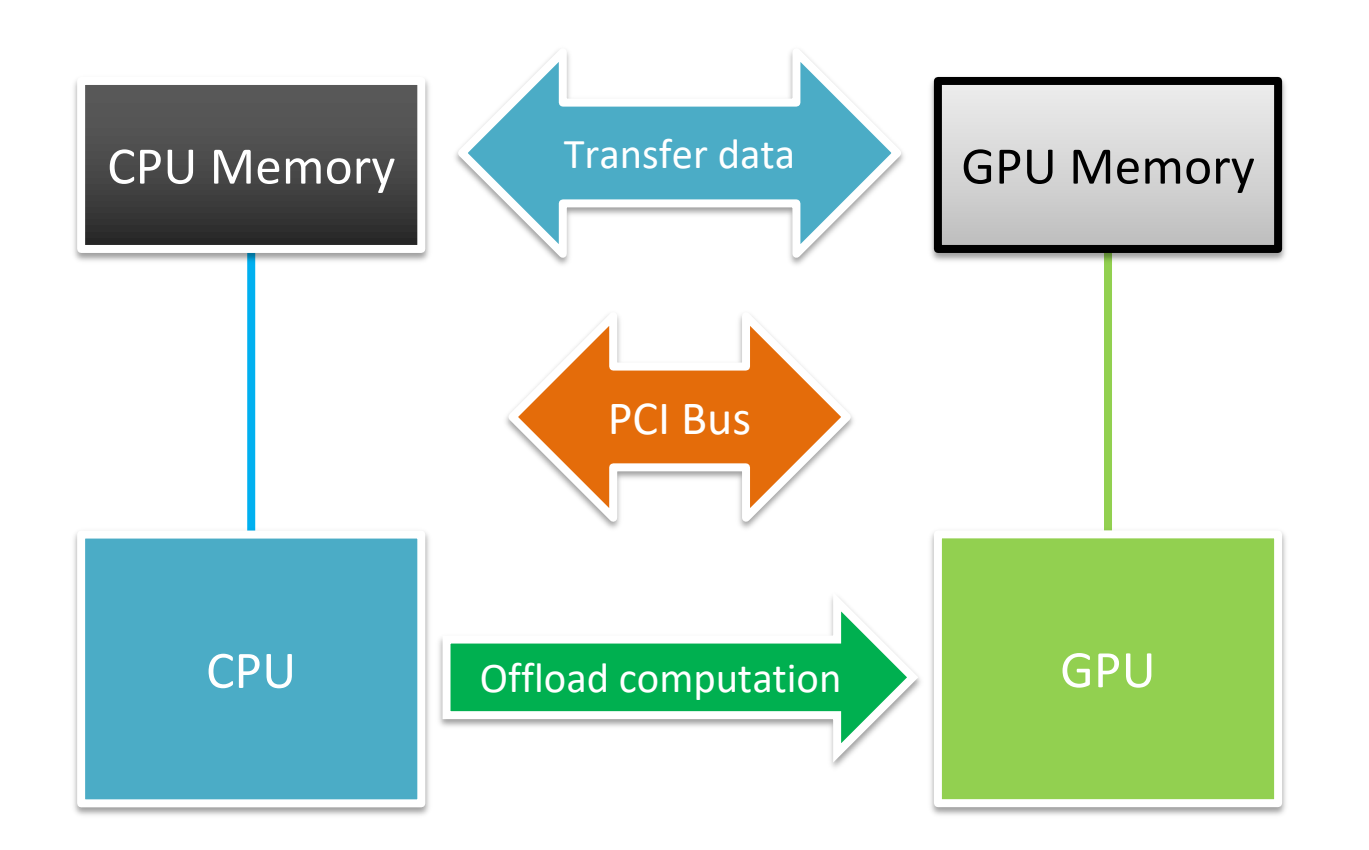

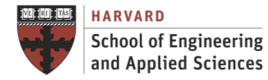

**IACS INSTITUTE FOR APPLIED COMPUTATIONAL SCIENCE** AT HARVARD UNIVERSITY

Data Construct

• Manage data movement. Data regions may be nested.

#pragma acc data[**clause** …] { structured block }

Clauses

if( condition )

async( expression )

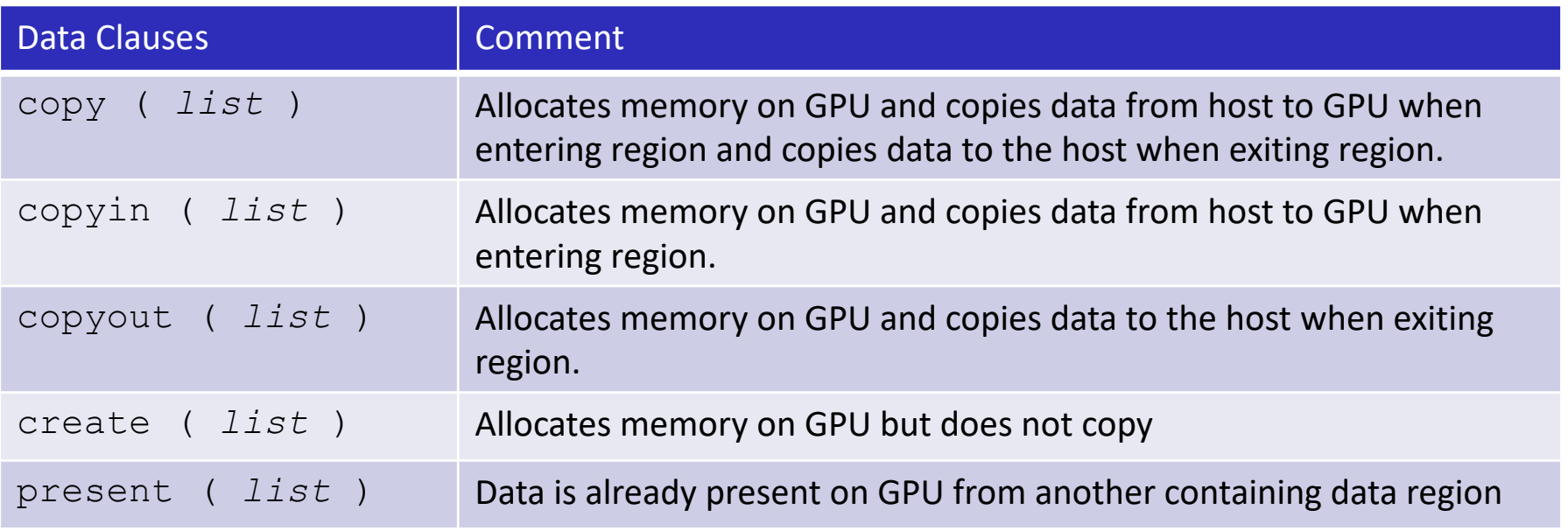

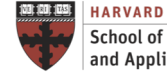

Example: Second Try - Jacobi Iteration

**#pragma acc data copy(A), create(Anew)**

Copy A in at beginning of loop, out at end. Allocate Anew on accelerator

```
while ( error > tol && iter < iter max ) {
  error=0.0;
#pragma acc kernels
  for( int j = 1; j < n-1; j++) {
    for(int i = 1; i < m-1; i++) {
      Anew[j][i] = 0.25 * (A[j][i+1] + A[j][i-1] +A[j-1][i] + A[j+1][i]);
      error = max(error, abs(Anew[j][i] - A[j][i]);
    }
  }
#pragma acc kernels
  for( int j = 1; j < n-1; j++) {
    for( int i = 1; i < m-1; i++ ) {
      A[j][i] = Anew[j][i];}
  }
  iter++;
}
```
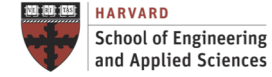

**IACS** INSTITUTE FOR APPLIED **COMPUTATIONAL SCIENCE** AT HARVARD UNIVERSITY

Update Construct

- Used to update existing data after it has changed in its corresponding copy (e.g. update device copy after host copy changes)
	- $\checkmark$  Move data from GPU to host, or host to GPU.
	- $\checkmark$  Data movement can be conditional, and asynchronous.

#pragma update data[**clause** …] { structured block }

Clauses

if(condition) host(list)

async(expression) device(list)

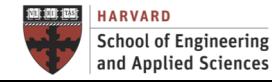

#### Parallel Construct

#pragma acc parallel[**clause** …] { structured block }

Clauses

if( condition )

async( expression )

any data clause

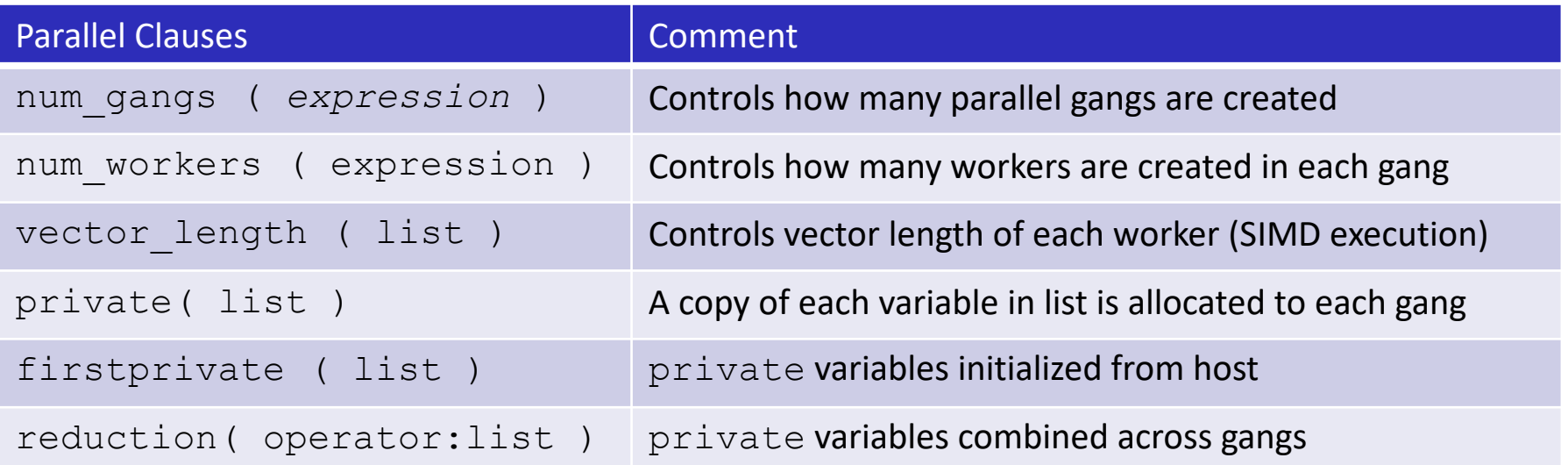

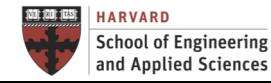

Loop Construct

• Detailed control of the parallel execution of the following loop.

```
#pragma acc loop[clause …]
      loop }
```
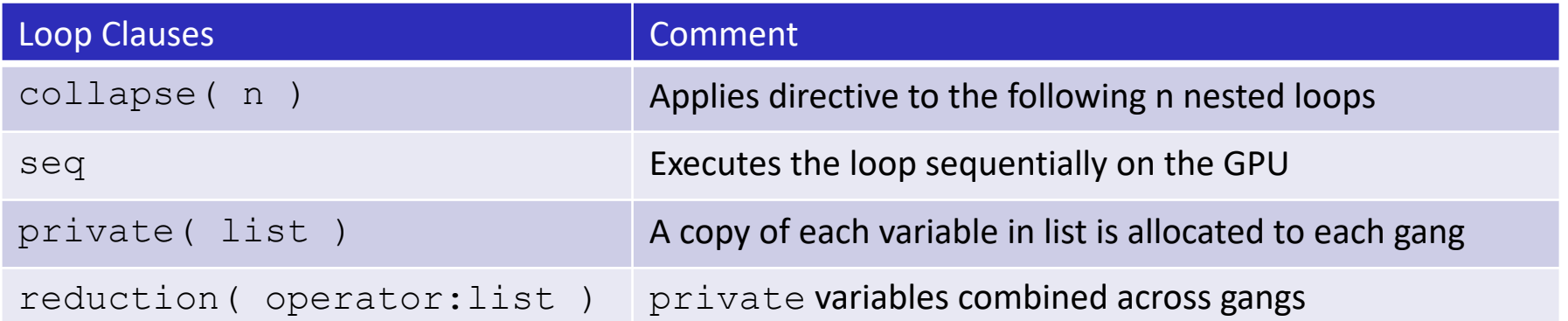

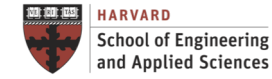

#### Loop Construct

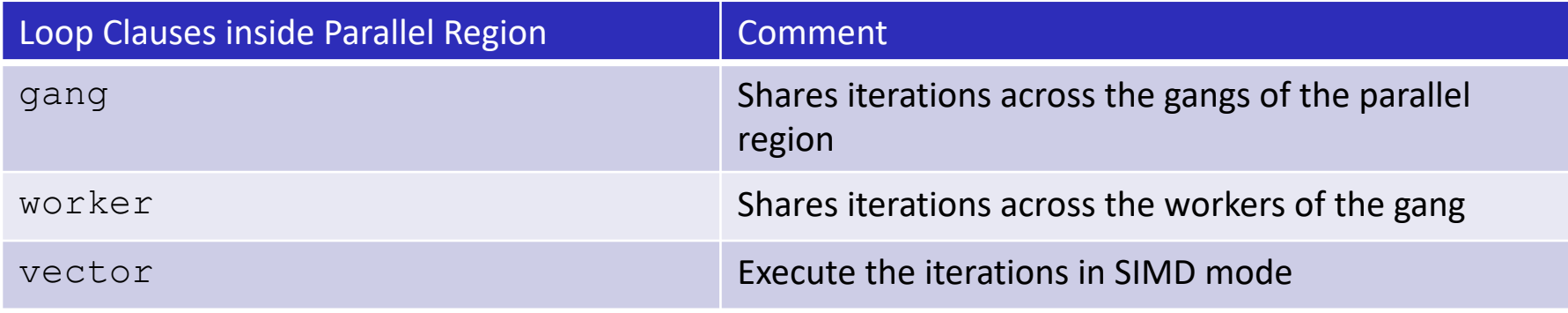

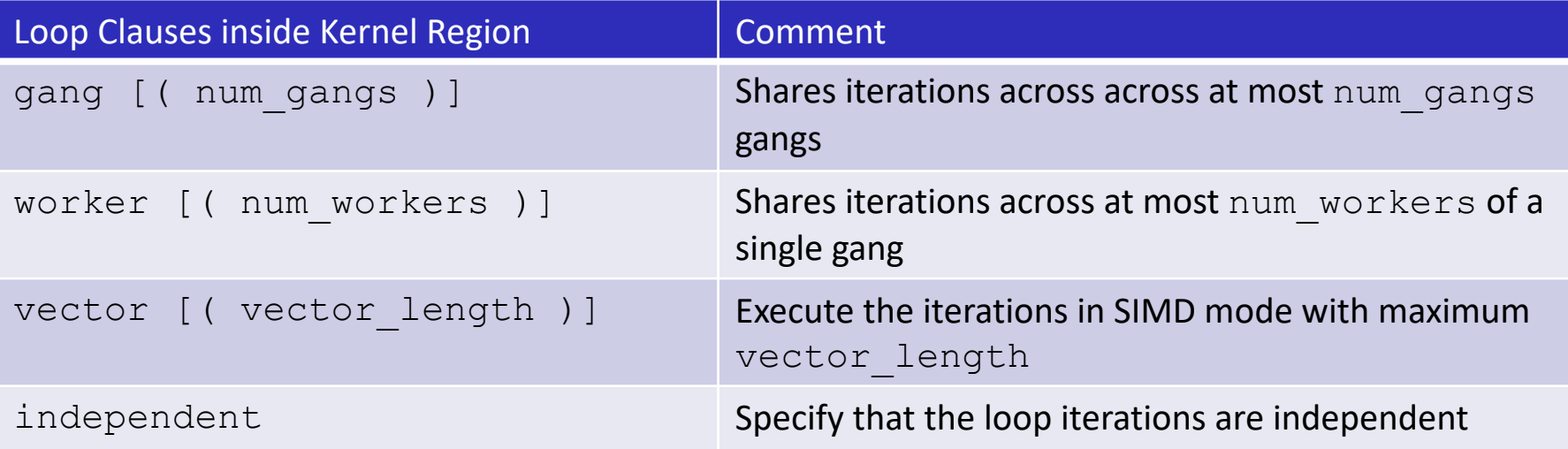

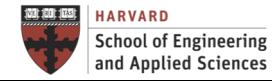

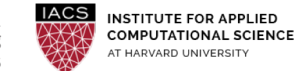

## Next Steps

- Get ready for next lecture: B.4. Shared-memory Parallel Processing
- Get ready for second **hands-on:** H2. OpenMP Programming (on Cannon) **Check your Cannon account**

## Questions Accelerated Computing

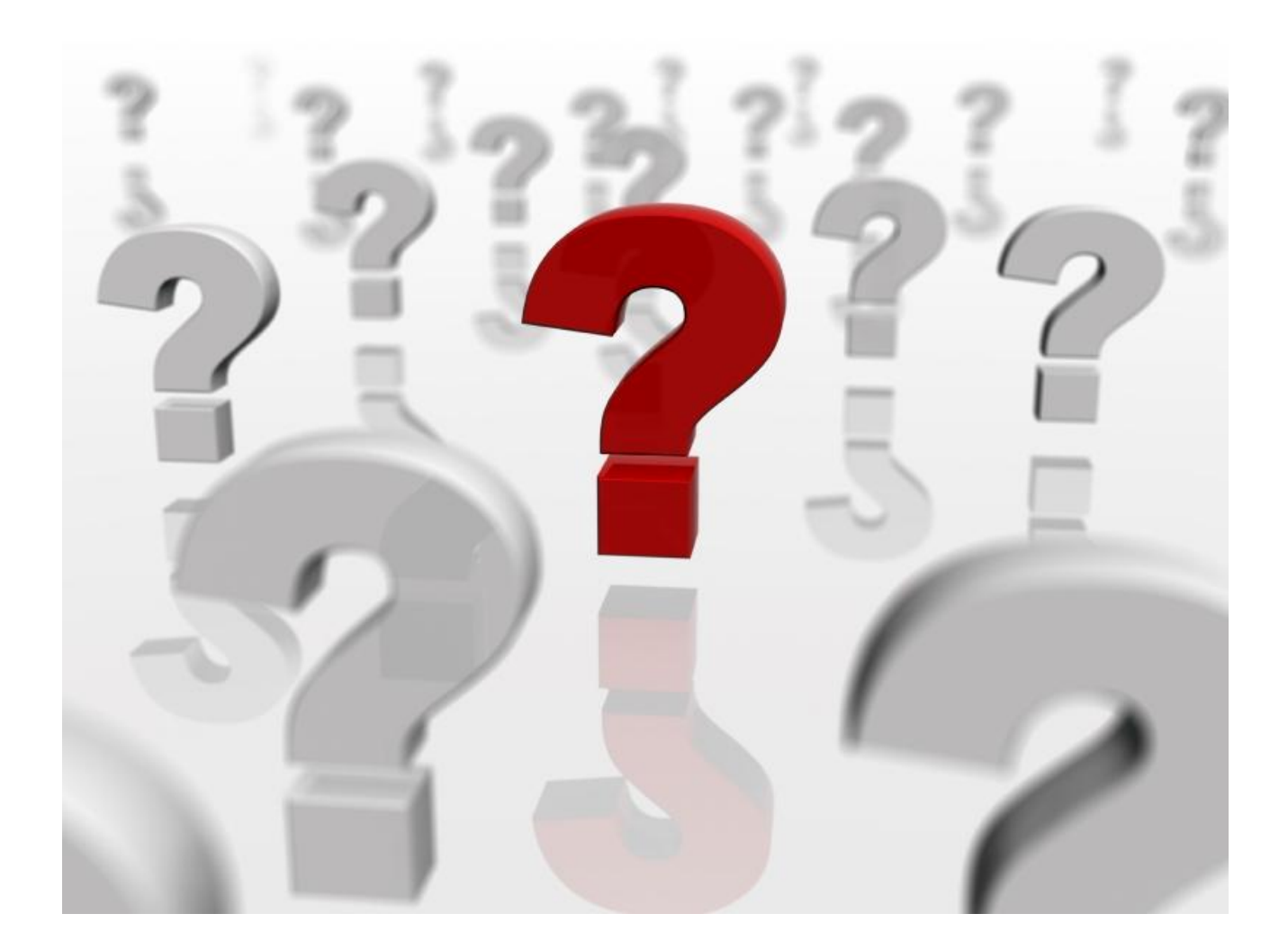